# Script for the paper "*Uniform enclosures for the phase and zeros of Bessel functions and their derivatives"*

https://michaellevitin.net/bessels.html

Nikolay Filonov, Michael Levitin, Iosif Polterovich, and David A. Sher

# Behind the scenes

```
■ Directories
```

```
In[1]:= curdir = SetDirectory[NotebookDirectory[]];
     SaveDir = "./";
```
■ Colors and symbols

```
In[3]:= mycolors = ColorData[97, "ColorList"]〚1 ;; 8〛
```

```
mytexcolors = "\\definecolor{mycolors1}{rgb}{0.368417, 0.506779,
```

```
0.709798}\\definecolor{mycolors2}{rgb}{0.880722, 0.611041,
```

```
0.142051}\\definecolor{mycolors3}{rgb}{0.560181, 0.691569, 0.194885}";
```

```
{filledcircle, filledsquare, filleddiamond, filleduptriangle, filleddowntriangle,
```

```
circle, square, diamond, uptriangle, downtriangle} = Graphics`PlotMarkers[]〚All, 1〛
```

```
Out[3]= { , , , , , , , }
```

```
Out[5]= {●, ■, ◆, ▲, ▼, ○, □, ◇, △, ▽}
```

```
■ MaTeX and lines
```

```
In[6]:= Needs["MaTeX`"]
```

```
SetOptions[MaTeX, "BasePreamble" → {"\\usepackage{amsmath}",
    "\\usepackage{fourier}", "\\usepackage{ebgaramond}", "\\usepackage{bm}",
    "\\usepackage{xcolor}\\definecolor{darkgreen}{rgb}{0.00, 0.67, 0.00}"(*,
    "\\usepackage{accents}",
"\\DeclareMathAccent{\\wtilde}{\\mathord}{largesymbols}{\"65}",
"\\DeclareRobustCommand{\\utilde}[1]{\\underaccent{\\wtilde}{#1}}}"*)},
```

```
FontSize → 12, Magnification → 1];
```

```
In[8]:= Thk = AbsoluteThickness[1.8];
     VeryThk = AbsoluteThickness[3.];
     Thn = AbsoluteThickness[0.6];
     res = 600; size = 4.00; sizesmall = 2.50; sizewide = 5.00;
     hwcoeff = 1.2;
     Imgsize = {UpTo[Round[72 size]], UpTo[Round[72 hwcoeff size]]};
     Imgsizesmall = {UpTo[Round[72 sizesmall]], UpTo[Round[72 hwcoeff sizesmall]]};
     Imgsizewide = {UpTo[Round[72 sizewide]], UpTo[Round[72 hwcoeff sizewide]]};
     lightgr = GrayLevel[.9]; darkgr = GrayLevel[.6];
     mydashing0 = Charting`ResolvePlotTheme["Monochrome", Plot]〚7〛〚2〛〚5〛〚2〛;
     mydashing = Table[Directive[mydashing0[[j, 2]], mydashing0[[j, 4]], {j, 1, 8}];
     mydsh = mydashing〚2〛; mydot = mydashing〚3〛;
     PrTicks[xs_, ts_] := Thread[{xs, MaTeX[ts]}]
      ■ mods for [Ho17]
In[21]:= Mods[a_, b_] := a - b Round[a / b];
      ■ findallRoots from https://mathematica.stackexchange.com/questions/16439/find-all-roots-of-an-
       interpolating-function-solution-to-a-differential-equation/16444#16444
In[22]:= Clear[findAllRoots]
     SyntaxInformation[findAllRoots] =
        {"LocalVariables" → {"Plot", {2, 2}}, "ArgumentsPattern" → {_, _, OptionsPattern[]}};
     SetAttributes[findAllRoots, HoldAll];
     Options[findAllRoots] = Join[{"ShowPlot" → False, PlotRange → All},
         FilterRules[Options[Plot], Except[PlotRange]]];
     findAllRoots[fn_, {l_, lmin_, lmax_}, opts : OptionsPattern[]] :=
       Module[{pl, p, x, localFunction, brackets},
        localFunction = ReleaseHold[Hold[fn] /. HoldPattern[l] ⧴ x];
         If[lmin ≠ lmax, pl = Plot[localFunction, {x, lmin, lmax},
            Evaluate@FilterRules[Join[{opts}, Options[findAllRoots]], Options[Plot]]];
          p = Cases[pl, Line[{x__}] ⧴ x, Infinity];
          If[OptionValue["ShowPlot"],
           Print[Show[pl, PlotLabel → "Finding roots for this function",
             ImageSize → 200, BaseStyle → {FontSize → 8}]]], p = {}];
         brackets =
          Map[First, Select[(*This Split trick pretends that two points on the curve are
               "equal" if the function values have _opposite _ sign.Pairs of such sign-
             changes form the brackets for the subsequent FindRoot*)
            Split[p, Sign[Last[#2]] = -Sign[Last[#1]] &], Length[#1] = 2 &], {2}];
         x /. Apply[FindRoot[localFunction = 0, {x, ##1}] &, brackets, {1}] /. x \rightarrow {}];
      ■ cleanCountourPlot from https://mathematica.stackexchange.com/questions/3190/saner-alternative-
```
to-contourplot-fill/3279#3279

```
In[27]:= cleanContourPlot[cp_Graphics] := Module[{points, groups, regions, lines},
       groups = Cases[cp, {style__, g_GraphicsGroup} :+ {{style}, g}, Infinity];
       points = First@Cases[cp, GraphicsComplex[pts_, ___] ⧴ pts, Infinity];
       regions =
        Table[Module[{group, style, polys, edges, cover, graph}, {style, group} = g;
           polys = Join @@ Cases[group, Polygon[pt_, ___] ⧴ pt, Infinity];
           edges = Join @@ (Partition[#, 2, 1, 1] & /@ polys);
           cover = Cases[Tally[Sort /@ edges], {e_, 1} ⧴ e];
           graph = Graph[UndirectedEdge @@@ cover];
           {Sequence @@ style, FilledCurve[
             List /@ Line /@ First /@ Map[First, FindEulerianCycle /@ (Subgraph[graph, #] &) /@
                    ConnectedComponents[graph], {3}]]}], {g, groups}];
       lines = Cases[cp, _Tooltip, Infinity];
       Graphics[GraphicsComplex[points, {regions, lines}], Sequence @@ Options[cp]]]
```

```
cleanContourPlot[Legended[cp_Graphics, rest___]] :=
 Legended[cleanContourPlot[cp], rest]
```
# §1. Introduction and main results

## §1.1. Setup I: Bessel functions

**■** Asymptotics of  $\theta_{\nu}(x)$ 

 $\ln[29]$ :=  $\theta$ asympt = x - Pi / 4 (2 v + 1) + (4 v ^ 2 - 1) / (8 x) + (4 v ^ 2 - 1) (4 v ^ 2 - 25) / (384 x ^ 3);

 $\blacksquare$  Figure  $C_{v, \tau}(x)$ 

```
In[30]:= xtib = {5, 10}; ytib = {-1, -0.5, 0, 0.5, 1};
     figCnutau = GraphicsColumn[
        {GraphicsRow[Table[Plot[Cos[Pi t] BesselJ[v, x] + Sin[Pi t] BesselY[v, x] /.
               \tau \rightarrow \{0, 1/4, 1/2, 3/4\} // Evaluate, \{x, 0, 10 + v + v^{\wedge} (1/3)\},PlotStyle → mycolors〚4 ;; 7〛, AxesLabel → {MaTeX["x"], None},
            Ticks → {PrTicks[xtib, xtib], PrTicks[xtib, xtib]},
            Epilog → {Inset[Framed[MaTeX["\\nu=" <> ToString[ν]], RoundingRadius → 3],
                {Right, Bottom}, Scaled[{1.5, -0.25}]]}], {ν, {0, 3}}]],
         LineLegend[mycolors〚4 ;; 7〛,
          MaTeX[{"J_\\nu(x)", "\\mathcal{C}_{\\nu,\\frac{1}{4}}(x)", "Y_\\nu(x)",
            "\\mathcal{C}_{\\nu,\\frac{3}{4}}(x)"}], LegendLayout → "Row"]}]
```
Out[31]=

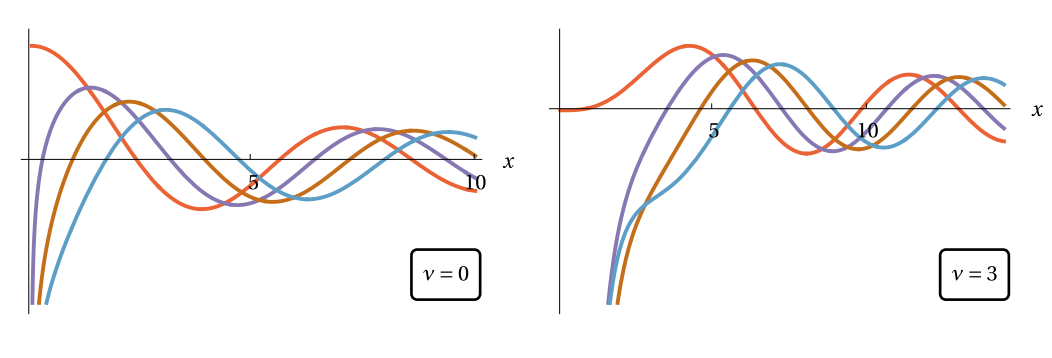

```
\longrightarrow J_{\nu}(x) \longrightarrow \mathcal{C}_{\nu,\frac{1}{4}}(x) \longrightarrow Y_{\nu}(x) \longrightarrow \mathcal{C}_{\nu,\frac{3}{4}}(x)
```

```
In[32]:= Export[SaveDir <> "figCnutau.pdf", figCnutau]
Out[32]=
       ./figCnutau.pdf
        \blacksquare Computing \theta_{v}(x) following [Ho17]
 In [33]:= \Theta [v_, x_] := If [Abs[x] ≥ Abs[v], Sqrt[x^2-v^2] -v ArcCos[v/x]-Pi/4,-Pi/4] +
           Mods[ArcTan[BesselJ[ν, x], BesselY[ν, x]] -
              If [Abs[x] ≥ Abs[v], Sqrt[x^2 - v^2] - v ArcCos[v/x] - Pi/4, -Pi/4], 2 Pi];
        \blacksquare Figure \theta_{\nu}(x)
```

```
In[34]:= yts1 = Table[yt, {yt, -Pi / 2, 3 Pi, Pi / 2}];
     xts1 = Table[x, {x, 2, 10, 2}];
     yti1 = PrTicks[yts1,
         {"-\\pi/2", "0", "\\pi/2", "\\pi", "3\\pi/2", "2\\pi", "5\\pi/2", "3\\pi"}];
     xti1 = PrTicks[xts1, xts1];
```

```
In [38]:= plote = Plot [Table [\theta[v, x], {v, {0, 2, 5}}] // Evaluate, {x, 0, 10}, PlotStyle \rightarrow mycolors,
       Ticks \rightarrow {xtil, ytil}, AxesLabel \rightarrow MaTeX[{"x", "\\theta_\\nu(x)"}], Epilog \rightarrow{{Thin, Black, Dashed, Table[Line[{{0, yt}, {10, yt}}], {yt, 0, 3 Pi, Pi/2}]},
          {mycolors〚1〛, Dashed, Table[Line[
              {[BesselJZero[0, k], 0}, {BesselJZero[0, k], -Pi/2 + Pi k]}, {k, 1, 3}, Table
            Line[{{BesselYZero[0, k], 0}, {BesselYZero[0, k], -Pi+Pik}}], {k, 1, 3}]},
          {mycolors〚1〛, Table[
            Inset[filledcircle, {BesselJZero[0, k], 0}, Scaled[{1/2, 1/2}]], {k, 1, 3}]},
          {mvcolor[[1]], Table[Inset[circle, {BesselYZero[0, k], 0]}], {k, 1, 3]}}{mycolors〚2〛, Dashed, Table[Line[
              {{BesselJZero[2, k], 0}, {BesselJZero[2, k], -Pi/2+Pik}}], {k, 1, 2}], Table[
            Line[{{BesselYZero[2, k], 0}, {BesselYZero[2, k], -Pi+Pik}}], {k, 1, 3}]},
          {mycolors[2], Table[Inset[filledcircle, {BesselJZero[2, k], 0}], {k, 1, 2}]},
          {mycolors[2], Table[Inset[circle, {BesselYZero[2, k], 0}], {k, 1, 3}]},
          {mycolors〚3〛, Dashed, Table[Line[
              \{ {\text{fBesselJZero}[5, k], 0}, {\text{BesselJZero}[5, k], -Pi/2 + Pi k} \}, {\text{f}, 1, 1}, {\text{Table}[}Line[{{BesselYZero[5, k], 0}, {BesselYZero[5, k], -Pi+Pik}}], {k, 1, 2}]},
          {mycolors[3], Table[Inset[filledcircle, {BesselJZero[5, k], 0}], {k, 1, 1}]},
          {mycolors[3], Table[Inset[circle, {BesselYZero[5, k], 0}], {k, 1, 2}]}
         }, PlotLegends → MaTeX[{"\\nu=0", "\\nu=2", "\\nu=5"}]]
```

```
Out[38]=
```
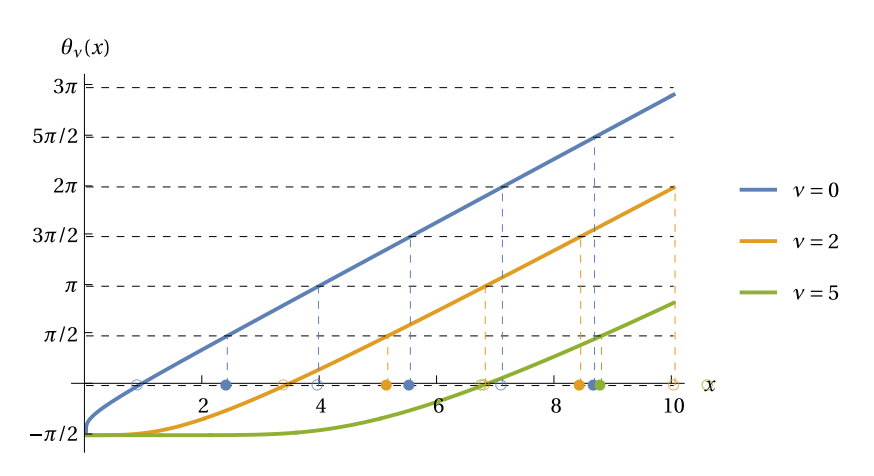

In[39]:= **Export[SaveDir <> "plotthetabessels.pdf", plotθ]**

Out[39]=

./plotthetabessels.pdf

**Example 1** Figure  $\tau_v^*$ 

```
In[40]:= figtaustar = Plot[1 / Pi θ[ν, ν] + 1 / 2, {ν, 0, 3},
          PlotRange → {0.0000, 0.18}, PlotStyle → {Thick, mycolors〚4〛},
          Epilog → {mycolors〚4〛, Thick, Line[{{0, 0}, {0, 0.042732809954193596}}]},
          (* some fiddling near ν⩵0*) AxesLabel → MaTeX[{"\\nu", "\\tau^*_\\nu"}],
         Ticks → {{Range[3], MaTeX[Range[3]]} // Transpose,
            {0.05 Range[3], MaTeX[0.05 Range[3]]} // Transpose}]
Qut[40]=\tau_{\nu}^*0.15
        0.10.05
                                          \overline{2}\overline{3}\mathbf{I}In[41]:= Export[SaveDir <> "figtaustar.pdf", figtaustar]
```
Out[41]=

./figtaustar.pdf

## §1.2. Setup II: derivatives of Bessel functions

■ Derivatives of Bessel functions

```
In[42]:= DBesselJ[ν_, x_] := 1
                            2
                              (BesselJ[-1 + ν, x] - BesselJ[1 + ν, x]);
     DBesselY[ν_, x_] := 1
                            2
                              (BesselY[-1 + ν, x] - BesselY[1 + ν, x]);
```
**■** Asymptotics of  $\phi_{\nu}(x)$ 

```
ln[44]:= \phiasympt = x - Pi / 4 (2 v - 1) + (4 v ^ 2 + 3) / (8 x) + (16 v ^ 4 + 184 v ^ 2 - 63) / (384 x ^ 3);
```
**■ Computing**  $\phi_{\nu}(x)$  **following [Ho17]** 

```
\ln[45]:= \phi[v_1, x_2] := If[Abs[x] ≥ Abs[v], Sqrt[x^2 - v^2] - v ArcCos[v/x] + Pi/4, Pi/4] +
         Mods[ArcTan[DBesselJ[ν, x], DBesselY[ν, x]] -
           If [Abs[x] \ge Abs[y], Sqrt[x^2 - y^2] - y ArcCos[y/x] + Pi/4, Pi/4], 2 Pi;
```
**Figure**  $C'_{v, \tau}(x)$ 

```
In[46]:= xtib = {3, 6, 9, 12}; ytib = {-1, -0.5, 0, 0.5, 1};
     figCnutauprime = GraphicsColumn[
        {GraphicsRow[Table[Plot[Cos[Pi t] DBesselJ[v, x] + Sin[Pi t] DBesselY[v, x] /.
               \tau \rightarrow \{0, 1/4, 1/2, 9/10\} // Evaluate, \{x, 0, 10 + v + v^{\wedge} (1/3)\},
            PlotStyle → mycolors〚4 ;; 7〛, AxesLabel → {MaTeX["x"], None},
            Ticks → {PrTicks[xtib, xtib], PrTicks[ytib, ytib]},
            Epilog → {Inset[Framed[MaTeX["\\nu=" <> ToString[ν]], RoundingRadius → 3],
                {Right, Top}, Scaled[{1.5, 1.5}]]}], {ν, {0, 3}}]],
         LineLegend[mycolors〚4 ;; 7〛,
          MaTeX[{"J'_\\nu(x)", "\\mathcal{C}'_{\\nu,\\frac{1}{4}}(x)", "Y'_\\nu(x)",
            "\\mathcal{C}'_{\\nu,\\frac{9}{10}}(x)"}], LegendLayout → "Row"]}]
```
 $Out[47] =$ 

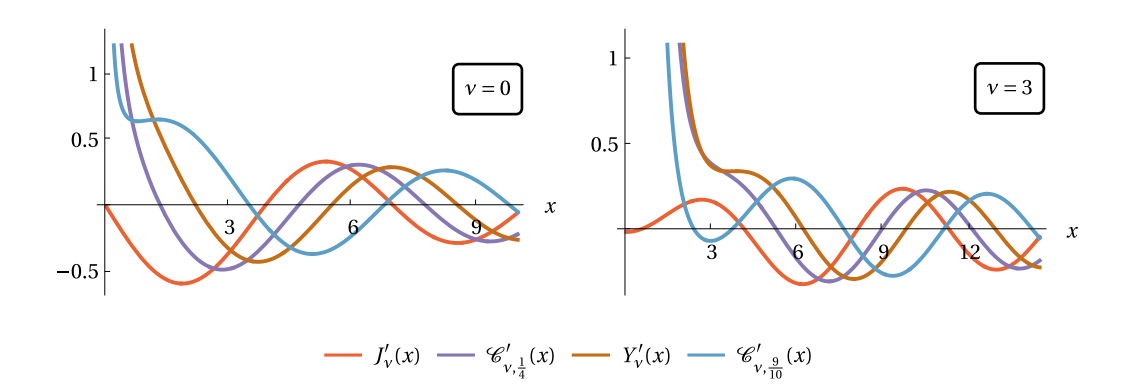

In[48]:= **Export[SaveDir <> "figCnutauprime.pdf", figCnutauprime]**

Out $[48]$ =

```
./figCnutauprime.pdf
```
 $\blacksquare$  Figure  $\varphi_v(x)$ 

```
\ln[49]:= plot\phijprimez = Table[findAllRoots[DBesselJ[v, x], {x, 0, 10}], {v, {0, 2, 5}}];
       PrependTo[plotϕjprimez〚1〛, 0];
       plotϕjprimez
       plotøyprimez = Table[findAllRoots[DBesselY[v, x], {x, 0, 10}], {v, {0, 2, 5}}]
Out[51]=
       \{ \{0, 3.83171, 7.01559\}, \{3.05424, 6.70613, 9.96947\}, \{6.41562\} \}Out[52]=
```
 $\{ {2.19714, 5.42968, 8.59601}, {5.00258, 8.35072}, {8.64956} \}$ 

```
In[53]:= plotϕ = Plot[Table[ϕ[ν, x], {ν, {0, 2, 5}}] // Evaluate,
         {x, 0, 10}, PlotStyle → mycolors, Ticks → {xti1, yti1},
         AxesLabel \rightarrow MaTeX[{"x", "\\varphi_\\nu(x)"}], AxesOrigin \rightarrow {0, 0}, Epilog \rightarrow {
            {Thin, Black, Dashed, Table[Line[{{0, yt}, {10, yt}}], {yt, 0, 3Pi, Pi/2}]},
            Table[
             {mycolors〚j〛,
              Dashed,
              Table[Line[{{plot\phijprimez[[j, k]], 0}, {plot\phijprimez[[j, k]], -Pi/2+Pik}}],
                {k, 1, Length[plotϕjprimez〚j〛]}],
              Table[Line[{{plotoyprimez[j, k]], 0}, {plotoyprimez[j, k], Pik}}],
                {k, 1, Length[plotϕyprimez〚j〛]}]
             }, {j, 1, 3}],
            Table[
             {mycolors〚j〛,
              Table[Inset[filledcircle, {plotϕjprimez〚j, k〛, 0}],
                {k, 1, Length[plotϕjprimez〚j〛]}],
              Table[Inset[circle, {plot$yprimez[j, k], 0}], {k, 1, Length[plot$yprimez[j]]}]
             }, {j, 1, 3}]
           }, PlotLegends → MaTeX[{"\\nu=0", "\\nu=2", "\\nu=5"}]]
Out[53]=
         \varphi_v(x)3\pi5\pi/2v = 02\piv = 23\pi/2v = 5\pi\pi/2D--------0---D---0---0-0---0-D-----00-----0
                                                           \boldsymbol{\chi}In[54]:= Export[SaveDir <> "figphi.pdf", plotϕ]
```
 $Out[54] =$ 

./figphi.pdf

#### §1.4. Definitions and properties of the auxiliary functions I

 $\bullet$   $\tilde{\theta}_{\nu}(x)$ , its derivative, and asymptotics

 $\text{Im}[55] := \Theta \textsf{Up}[v_-, x_-] := \textsf{Sqrt}[x^{\wedge}2 - v^{\wedge}2] - v \, \textsf{Arccos}[v \mathop{/} x] - \textsf{Pi} \mathop{/} 4; \; (* \; \widetilde{\Theta}_{v}(x) \; * )$ DeUp = Simplify [D [eUp [v, x], x], x > v ≥ 0] (\*  $\tilde{\theta}_{\nu}$  (x) \*)

 $Out[56]=$ 

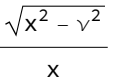

```
In[57]:= θUpasympt = Series[θUp[ν, x], {x, Infinity, 2}] // Simplify
Out[57]=
```

$$
x - \frac{1}{4} \pi (1 + 2 \gamma) + \frac{\gamma^2}{2 x} + O\left[\frac{1}{x}\right]^3
$$

 $\bullet$   $Q(x)$ , its derivative, and asymptotics

$$
\ln[58]:=
$$

In[58]:= **θDown[ν\_, x\_] := Sqrt[x^2 - ν^2] - ν ArcCos[ν / x] -** Pi / 4 - (3 x ^ 2 + 2 y ^ 2) / (24 (x ^ 2 - y ^ 2) ^ (3 / 2)); (\*  $\theta$  (x) \*) D $\theta$ Down = Simplify[D[ $\theta$ Down[ $\nu$ , x], x], x >  $\nu \ge 0$ ]; (\*  $\theta_{\nu}^{\prime}$  (x) \*)

**DθDown // TraditionalForm**

**Simplify**<sup>[D $\Theta$ Down /. **x**  $\rightarrow$  Sqrt $[\vee^A 2 + \chi^A 2]$ ,  $\chi > 0$ ]</sup>

Out[60]//TraditionalForm=

$$
\frac{-8 v^6 + 8 x^6 + (1 - 24 v^2) x^4 + 4 (6 v^4 + v^2) x^2}{8 x (x^2 - v^2)^{5/2}}
$$

Out[61]=

$$
\frac{5 \sqrt{4} + 6 \sqrt{2} \sqrt{2} + \chi^4 + 8 \sqrt{6}}{8 \sqrt{5} \sqrt{\sqrt{2} + \chi^2}}
$$

In[62]:= **θDownasympt = Series[θDown[ν, x], {x, Infinity, 4}] // Simplify**

 $Q$ ut $[62]$ =

$$
x - \frac{1}{4} \pi (1 + 2 \gamma) + \frac{-1 + 4 \gamma^{2}}{8 \times} + \frac{\gamma^{2} (-13 + 2 \gamma^{2})}{48 \times^{3}} + 0 \left[\frac{1}{x}\right]^{5}
$$

#### §1.5. Main results I: bounding the phase and zeros of Bessel functions

■ Inverse functions of bounds with precision

```
In[63]:= θUpInv[ν_, y_, prec_ : MachinePrecision] :=
        x /. FindRoot[\thetaUp[v, x] = y, {x, Max[v, y + 1 / 4 Pi (2 v + 1)], prec},
          WorkingPrecision → prec, Method → "AffineCovariantNewton"];
     (* θDownInv[ν_,y_, prec_:MachinePrecision]:=
        x/-FindRoot[\ThetaDown[v, x]=gy,{x,Max[v, y+1/4Pi (2v+1)],prec}, WorkingPrecision→prec]//
         Re; *)
     θDownInv[ν_, y_, prec_ : MachinePrecision] :=
        x /. FindRoot[\ThetaDown[v, x] == y, {x, Max[v, y + 1 / 4 Pi (2 v + 1)], prec},
          WorkingPrecision → prec, Method → "AffineCovariantNewton"];
```

```
Example 1 Figure \theta_{v}(x) bounds
```

```
In[65]:= νs = {0, 5, 50, 200}; xmaxs = {3, 10, 58, 214};
      xt = {{1, 2, 3}, {6, 8, 10}, {54, 58}, {207, 214}};
      xticks = Table[{xt[j]], MaTeX[xt[j]], Magnification \rightarrow 0.8]} // Transpose, {j, 1, 4}];
      yticks = {{-1/2, 0, 1/4, 1/2}, MaTeX[{"-\\frac{1}{2}", "0",
              "\\frac{1}{4}", "\\frac{1}{2}"}, Magnification → 0.8]} // Transpose;
      wp = 16;
      jzeros = N[BesselJZero[νs, 1], wp]
      jzerosdown = Table[θUpInv[νs〚j〛, Pi / 2, wp], {j, 1, 4}]
      jzerosup = Table[θDownInv[νs〚j〛, Pi / 2, wp], {j, 1, 4}]
      yzeros = N[BesselYZero[νs, 1], wp]
      yzerosdown = Table[θUpInv[νs〚j〛, 0, wp], {j, 1, 4}]
      yzerosup = Table[θDownInv[νs〚j〛, 0, wp], {j, 1, 4}]
      jyzeros = Table[
         NSolveValues[{(BesselJ[v, x] - BesselY[v, x] /. v \rightarrow vs[[j]]) == 0, vs[[j]] < x < xmaxs[[j]]},
           x, \text{WorkingPrecision} \rightarrow \text{wp}[\mathbb{I}, \{j, 1, 4\}]jyzerosdown = Table[θUpInv[νs〚j〛, Pi / 4, wp], {j, 1, 4}]
      jyzerosup = Table[θDownInv[νs〚j〛, Pi / 4, wp], {j, 1, 4}]
      yzeros2 = N[BesselYZero[νs, 2], wp]
      yzerosdown2 = Table[θUpInv[νs〚j〛, Pi, wp], {j, 1, 4}]
      yzerosup2 = Table[θDownInv[νs〚j〛, Pi, wp], {j, 1, 4}]
Out[70]=
      {2.404825557695773, 8.771483815959954, 57.11689916011917, 211.0291665105547}
Out[71]=
      {2.356194490192345, 8.735670224368260, 57.06014735242129, 210.9435264448392}
Out[72]=
      {2.408102577972088, 8.773723382042801, 57.12074576554989, 211.0349987107705}
Qut[73]=
       {0.8935769662791675, 6.747183824871022, 53.50285882040037, 205.4924725086642}
Out[74]=
      {0.7853981633974483, 6.650743260039119, 53.32540833486605, 205.2177070708794}
Qut[75]={0.9211047674809849, 6.773569788711935, 53.55298414169889, 205.5701650402530}
Out[76]=
      {1.638559910293841, 7.799046601679099, 55.42736816079233, 208.4563055966140}
Out[77]=
      {1.570796326794897, 7.746395558987345, 55.33814645332642, 208.3200599152652}
Qut[78]={1.646705469222776, 7.805216821976846, 55.43844257964444, 208.4732660981063}
Out[79]=
      {3.957678419314858, 10.59717672678203, 60.11244442774058, 215.5286305325874}
Out[80]=
      {3.926990816987242, 10.57531070943339, 60.08131945448717, 215.4826177043710}
Out[81]=
       {3.958567893185726, 10.59773018739399, 60.11333266661382, 215.5299550243314}
```

```
In[82]:= xmaxs2 = {4.1, 11, 61, 217};
     xt = {{2, 4}, {6, 8, 10}, {54, 58}, {208, 216}};
     xticks = Table[{xt[j]], MaTeX[xt[j]], Magnification \rightarrow 0.8]} // Transpose, {j, 1, 4}];
     yticks = {yt = {-0.5, 0, 0.25, 0.5, 1}, MaTeX[yt, Magnification → 0.8],
          Table[1, 5], Table[Directive[Thin, Dashed], 5]} // Transpose;
      figcomparisonJ2 = GraphicsGrid[
       ArrayReshape[Table[Plot[1/Pi{\Theta[v, x], \ThetaUp[v, x], Max[-Pi/2, \ThetaDown[v, x]]}/.
             ν → νs〚j〛 // Evaluate, {x, νs〚j〛, xmaxs2〚j〛},
           PlotLabel → MaTeX["\\nu=" <> ToString[νs〚j〛]], Epilog → {Black, Thin,
             Line[{{jzeros〚j〛, 0}, {jzeros〚j〛, 0.75}}],
             Line[{{yzeros〚j〛, 0}, {yzeros〚j〛, -0.6}}],
             Line[{{yzeros2〚j〛, 0}, {yzeros2〚j〛, 1.15}}],
             Line[{{jyzeros〚j〛, 0.25}, {jyzeros〚j〛, -0.25}}],
             Inset[MaTeX[ToString[DecimalForm[jzerosdown〚j〛, 6]] <>
                 "<j_{\\nu,1}\\approx" <> ToString[DecimalForm[jzeros〚j〛, 6]] <>
                 "<" <> ToString[DecimalForm[jzerosup〚j〛, 6]],
                Magnification → 0.8], {jzeros〚j〛, 0.75}, Scaled[{0.8, 0}]],
             Inset[MaTeX[ToString[DecimalForm[yzerosdown〚j〛, 6]] <>
                 "<y_{\\nu,1}\\approx" <> ToString[DecimalForm[yzeros〚j〛, 6]] <>
                 "<" <> ToString[DecimalForm[yzerosup〚j〛, 6]],
                Magnification → 0.8], {yzeros〚j〛, -0.6}, Scaled[{0, 1}]],
             Inset[MaTeX[ToString[DecimalForm[yzerosdown2〚j〛, 6]] <>
                 "<y_{\\nu,2}\\approx" <> ToString[DecimalForm[yzeros2〚j〛, 6]] <>
                 "<" <> ToString[DecimalForm[yzerosup2〚j〛, 6]],
                Magnification → 0.8], {yzeros2〚j〛, 1.1}, Scaled[{1, 0}]],
             Inset[MaTeX[ToString[DecimalForm[jyzerosdown〚j〛, 6]] <>
                 "<c_{\\nu,\\frac{3}{4},1}\\approx" <> ToString[DecimalForm[
                   jyzeros[j], 6]] <> "<" <> ToString[DecimalForm[jyzerosup[j], 6]],
                Magnification → 0.8], {jyzeros〚j〛, -0.25}, Scaled[{0.2, 1}]]
            }, PlotRange \rightarrow {-0.75, 1.25}, Ticks \rightarrow {xticks[j]], yticks}], {j, 1, 4}], {2, 2}],
       Frame → All]
```
Out[86]=

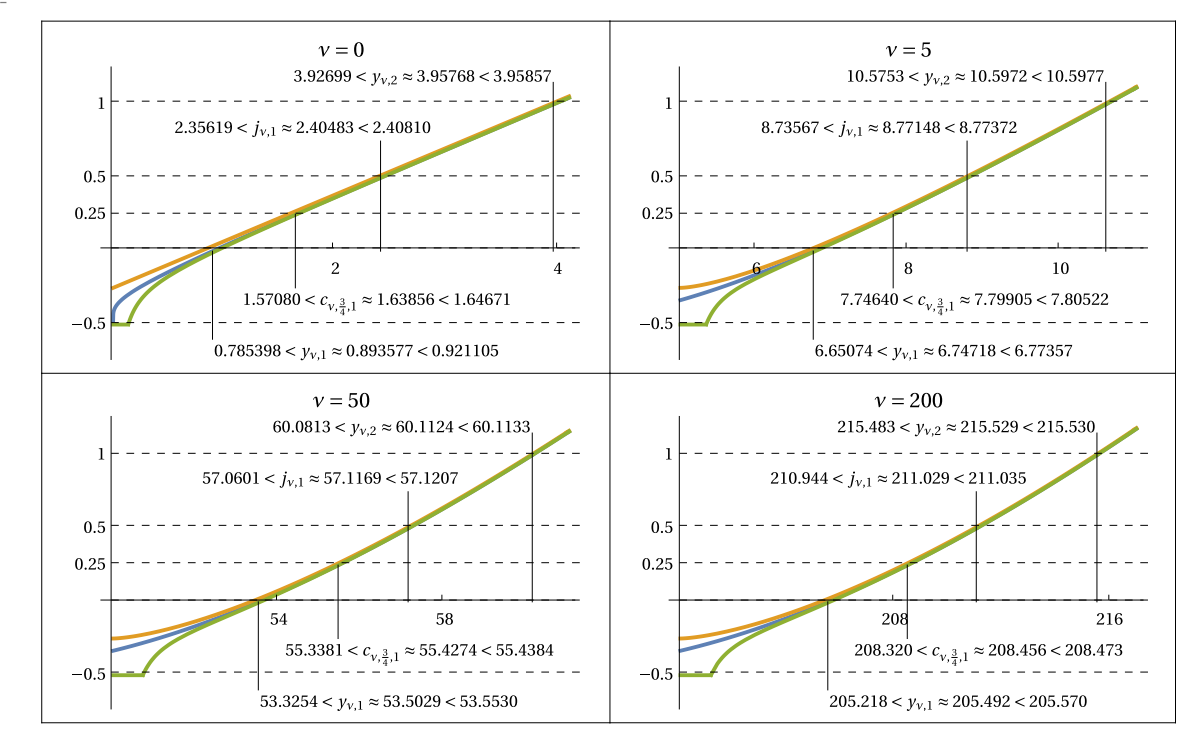

In[87]:= **Export["fig\_comparison\_J.pdf", figcomparisonJ2]**

Out[87]=

fig\_comparison\_J.pdf

## §1.6. Definitions and properties of the auxiliary functions II

 $\bullet$   $\phi$  (x), its derivative, and asymptotics

```
\ln[88]: \phiDown[v_, x_] := Sqrt[x^2 - v^2] - v ArcCos[v / x] + Pi / 4; (* \phi_{\sqrt{}}(x) *)
      DøDown = Simplify [D[øDown[v, x], x], x > v ≥ 0] (* \phi_{v} (x) *)
```
Out[89]=

$$
\frac{\sqrt{x^2-\nu^2}}{x}
$$

In[90]:= **ϕDownasympt = Series[ϕDown[ν, x], {x, Infinity, 2}] // Simplify**

Out[90]=

 $x + \frac{1}{x}$ 4  $(\pi - 2 \pi \nu) + \frac{\nu^2}{\nu}$  $\frac{1}{2 \times} + 0$ 1 x  $\big]^{3}$ 

 $\bullet$   $\widetilde{\phi}_{\scriptscriptstyle \mathcal{V}}\,$  (x ) , its derivative, and asymptotics

In[91]:= **ϕUp[ν\_, x\_] :=**

Sqrt[x^2-y^2]-yArcCos[y/x]+Pi/4+(9x^2-2y^2)/(24(x^2-y^2)^(3/2));  $D\phi$ Up =  $S$ **implify** $[D[\phi$ Up $[v, x], x]$ ,  $x$ ,  $x > v \ge 0$ 

 $Q$ ut $[92]$ =

$$
\frac{8 \; x^6-8 \; \nu^6+4 \; x^2 \; \nu^2 \; \left(-1+6 \; \nu^2\right)-3 \; x^4 \; \left(1+8 \; \nu^2\right)}{8 \; x \; \left(x^2-\nu^2\right)^{5/2}}
$$

$$
\lim_{|\alpha|93|=\pi} \text{d} \text{Upasymp} = \text{Series}[\text{d} \text{Up}[v, x], (x, \text{Infinity}, 3)] // Simplify
$$
\n
$$
8x + \frac{1}{4} (\pi - 2 \pi v) + \frac{3 + 4 v^2}{8 x} + \frac{v^2 (23 + 2 v^2)}{48 x^3} + 0 \left[ \frac{1}{x} \right]^4
$$
\n
$$
= p_v \text{ and } z_v^*
$$
\n
$$
\lim_{|\alpha|94|=\pi} \text{Pv}[\mathbf{v}_v, \mathbf{x}_r] := 8 x^6 - 8 v^6 + 4 x^2 v^2 (-1 + 6 v^2) - 3 x^4 (1 + 8 v^2);
$$
\n
$$
\lim_{|\alpha|95|=\pi} \text{V}[\mathbf{v}_v, \mathbf{x}_r] := 8 x^6 - 8 v^6 + 4 x^2 v^2 (-1 + 6 v^2) - 3 x^4 (1 + 8 v^2);
$$
\n
$$
\lim_{|\alpha|95|=\pi} \text{V}[\mathbf{v}_r, \mathbf{x}_r] := \text{If}[\mathbf{v}_r, \mathbf{v}_r] := \text{If}[\mathbf{v}_r, \mathbf{v}_r] = \text{If}[\mathbf{v}_r, \mathbf{v}_r] = \text{If}[\math
$$

In[99]:= **zstar[0] / Pi // N**

**zstarinf = Pi / 4 + Sqrt[7 / 18];**

**zstarinf / Pi // N**

Out[99]=

0.639848

Out[101]=

0.448501

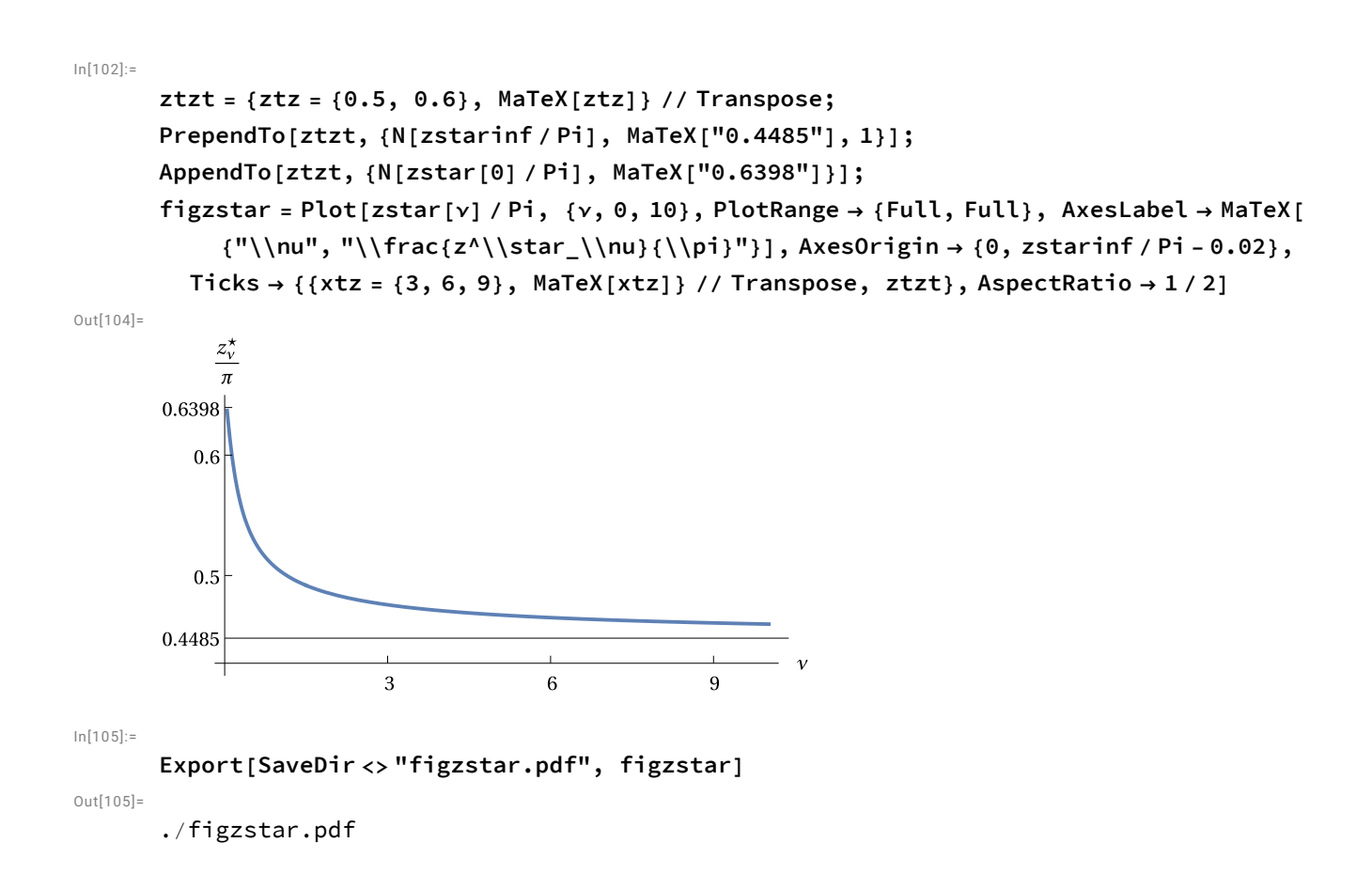

## §1.7. Main results II: bounding zeros of derivatives of Bessel functions

■ Figure "Forbidden region"

```
In[106]:=
       zstar[0] / Pi - 1 / 2 // N
       FindRoot[zstar[ν] / Pi ⩵ 1 / 2, {ν, 1}]
       figforbid = RegionPlot [τ ≤ zstar[ν] / Pi - 1 / 2, {ν, 0, 1.4},
          {τ, 0, 0.15}, Frame → Off, Axes → True, AxesLabel → MaTeX[{"\\nu", "\\tau"}],
          AspectRatio → 1 / 2, PlotStyle → Directive[Opacity[0.25], mycolors〚4〛],
          BoundaryStyle \rightarrow mycolors[[4]], Ticks \rightarrow {{xtr = {1, 1.19876}, MaTeX[xtr]} // Transpose,
             {ytr = {0.1, 0.1398}, MaTeX[ytr]} // Transpose}]
Out[106]=
       0.139848
Out[107]=
       \{v \rightarrow 1.19876\}Qut[108]=0.1398
          0.1r
                                                  1.19876
                                              \mathbf 1ln[109]:=
       Export[SaveDir <> "figforbid.pdf", figforbid]
Out[109]=
       ./figforbid.pdf
        ■ Inverse functions of bounds with precision
In[110]:=ϕUpInv[ν_, y_, prec_ : MachinePrecision] :=
          x /. FindRoot[\phiUp[v, x] = y, {x, Max[v, y + 1 / 4 Pi (2 v + 1)], prec},
            WorkingPrecision → prec, Method → "AffineCovariantNewton"];
       ϕDownInv[ν_, y_, prec_ : MachinePrecision] :=
          x /. FindRoot[\phiDown[v, x] == y, {x, Max[v, y + 1 / 4 Pi (2 v + 1)], prec},
            WorkingPrecision → prec, Method → "AffineCovariantNewton"];
       wp = 8;
        ■ Figure \phi_{\nu}(x) bounds
```

```
In[113]:=xmaxs2 = {4.1, 11, 61, 217};
       jpzeros = Table[NSolveValues[{(DBesselJ[v, x] /. v -> vs[j]]) == 0, vs[j]] < x < xmaxs2[j]]},
            x, WorkingPrecision \rightarrow wp], \{j, 1, 4\}];
       PrependTo[jpzeros〚1〛, 0];
       jpzeros
       jpzerosdown =
        Table[If[j = 1&& k = 0, , \phiUpInv[vs[j]], Pi / 2 + Pi k, wp]], {j, 1, 4}, {k, 0, 1}]
       jpzerosup =
        Table[If[j == 1&& k == 0, , \phiDownInv[vs[j]], Pi / 2 + Pi k, wp]], {j, 1, 4}, {k, 0, 1}]
       ypzeros =
        Table[If[j > 1, NSolveValues[{(DBesselY[v, x] /. v \rightarrow vs[j]]) == 0, vs[j]] < x < xmaxs2[j]]},
             x, WorkingPrecision \rightarrow wp][1], N[BesselYZero[1, 1], wp]], {j, 1, 4}]
       ypzerosdown = Table[ϕUpInv[νs〚j〛, Pi, wp], {j, 1, 4}]
       ypzerosup = Table[ϕDownInv[νs〚j〛, Pi, wp], {j, 1, 4}]
       jypzeros = Table[
         NSolveValues[{(DBesselJ[v, x] - DBesselY[v, x] /. v \rightarrow v s[[j]] = 0, Floor[ypzeros[j]]] <
               x < Ceiling [jpzeros [j][[2]] }, x, Working Precision \rightarrow wp][1], {j, 1, 4}]
       jypzerosdown = Table[NSolveValues[
            \{\phi \cup p[v\in [r]; x\} = 5\pi/4, \text{ Floor}[ypzeros[j]] < x < \text{Ceiling}[ipzeros[j]][2]]\},x, \text{WorkingPrecision} \rightarrow \text{wp}[\mathbb{I}][1], \{j, 1, 4\}]jypzerosup = Table[NSolveValues[
            \{\phiDown [vs [[j]], x] == 5 Pi / 4, Floor [ypzeros [[j]]] < x < Ceiling [jpzeros [[j][[2]] },
            x, WorkingPrecision → wp]〚1〛, {j, 1, 4}]
Qut[116]={{0, 3.8317060}, {6.4156164, 10.519861}, {52.997640, 60.026319}, {204.74096, 215.41064}}
Out[117]=
       {{Null, 3.8290554}, {6.2882622, 10.518842},
        {52.818788, 60.024996}, {204.47655, 215.40874}}
Out[118]={{Null, 3.9269908}, {6.6507433, 10.575311},
        {53.325410, 60.081320}, {205.21772, 215.48262}}
Out[119]={2.1971413, 8.6495562, 56.962904, 210.81029}
Out[120]={2.1845331, 8.6452479, 56.956742, 210.80123}
Out[121]=
       {2.3561945, 8.7356702, 57.060152, 210.94355}
Out[122]=
       {3.0224970, 9.6046632, 58.552684, 213.20737}
Out[123]=
       {3.0173098, 9.6027478, 58.550077, 213.20358}
Out[124]=
       {3.1415927, 9.6717325, 58.623174, 213.30163}
```

```
In[125]:=
```

```
yticks = {yt = {0, 0.5, 1, 1.25, 1.5}, MaTeX[yt, Magnification → 0.8],
    Table[1, 5], Table[Directive[Thin, Dashed], 5]} // Transpose;
xt = {{2, 4}, {7, 10}, {54, 58}, {208, 216}};
xticks = Table[{xt[j], MaTeX[xt[j], Magnification → 0.8]} // Transpose, {j, 1, 4}];
Do[PrependTo[xticks〚j〛,
  \{xstar[vs[[j]]\}, MaTeX["x^\\star_\\nu", Magnification \rightarrow 0.8], 0}], (j, 1, 4}]
figcomparisonJp = GraphicsGrid[ArrayReshape[Table[
    Show[
      Plot[1/Pi {\phi[v, x], \phiUp[v, x], \phiDown[v, x]} /. v \rightarrow vs[[j]] // Evaluate,
       {x, xstar[νs〚j〛], xmaxs2〚j〛},
       PlotLabel → MaTeX["\\nu=" <> ToString[νs〚j〛]], Epilog → {Black, Thin,
         Line[{{jpzeros〚j〛〚2〛, 0}, {jpzeros〚j〛〚2〛, 1.65}}],
         Line[{{jypzeros〚j〛, 1.25}, {jypzeros〚j〛, -0.45}}],
         Line[{{ypzeros〚j〛, 0}, {ypzeros〚j〛, 1.3}}],
         If [j > 1, Line [{[jpzeros[[j][1], 0.5}, {jpzeros[[j][1], -0.25}}]],
         Line[{{xstar[vs[j]], 0}, {xstar[vs[j]], zstar[vs[j]] / Pi}}],
         Inset[MaTeX[ToString[DecimalForm[jpzerosdown〚j〛〚2〛, 6]] <>
             "<j'_{\\nu,2}\\approx" <> ToString[DecimalForm[jpzeros〚j〛〚2〛, 6]] <>
             "<" <> ToString[DecimalForm[jpzerosup〚j〛〚2〛, 6]],
            Magnification → 0.8], {Right, 1.65}, Scaled[{1, 0}]],
         If[j > 1, Inset[MaTeX[ToString[DecimalForm[jpzerosdown[j][1]], 6]] <>
              "<j'_{\\nu,1}\\approx" <> ToString[DecimalForm[jpzeros〚j〛〚1〛, 6]] <>
              "<" <> ToString[DecimalForm[jpzerosup〚j〛〚1〛, 6]],
             Magnification → 0.8], {νs〚j〛, -0.25}, Scaled[{0, 1}]]],
         Inset[MaTeX[ToString[DecimalForm[ypzerosdown〚j〛, 6]] <>
             "<y'_{\\nu,1}\\approx" <> ToString[DecimalForm[ypzeros〚j〛, 6]] <>
             "<" <> ToString[DecimalForm[ypzerosup〚j〛, 6]],
            Magnification → 0.8], {ypzeros〚j〛, 1.3}, Scaled[{0.8, 0}]],
         Inset[MaTeX[ToString[DecimalForm[jypzerosdown〚j〛, 6]] <>
             "<c'_{\\nu,\\frac{3}{4},1}\\approx" <> ToString[DecimalForm[
               jypzeros[j], 6] <> "<" <> ToString[DecimalForm[jypzerosup[j], 6]],
           Magnification → 0.8], {Right, -0.45}, Scaled[{1, 1}]]
        },
       PlotRange \rightarrow { {vs [[j]], xmaxs2 [[j]]}, {-0.7, 1.85}}, Ticks \rightarrow {xticks[[j]], yticks}],
      Plot[1/Pi{\phi[v, x], zstar[v], \phiDown[v, x]} /. v \rightarrow vs[[j]] // Evaluate,
       \{x, ys[[j]], xstar[vs[[j]]]\}, PlotRange \rightarrow {Automatic, {-0.7, 1.85}}]
    ], {j, 1, 4}], {2, 2}], Frame → All]
```
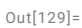

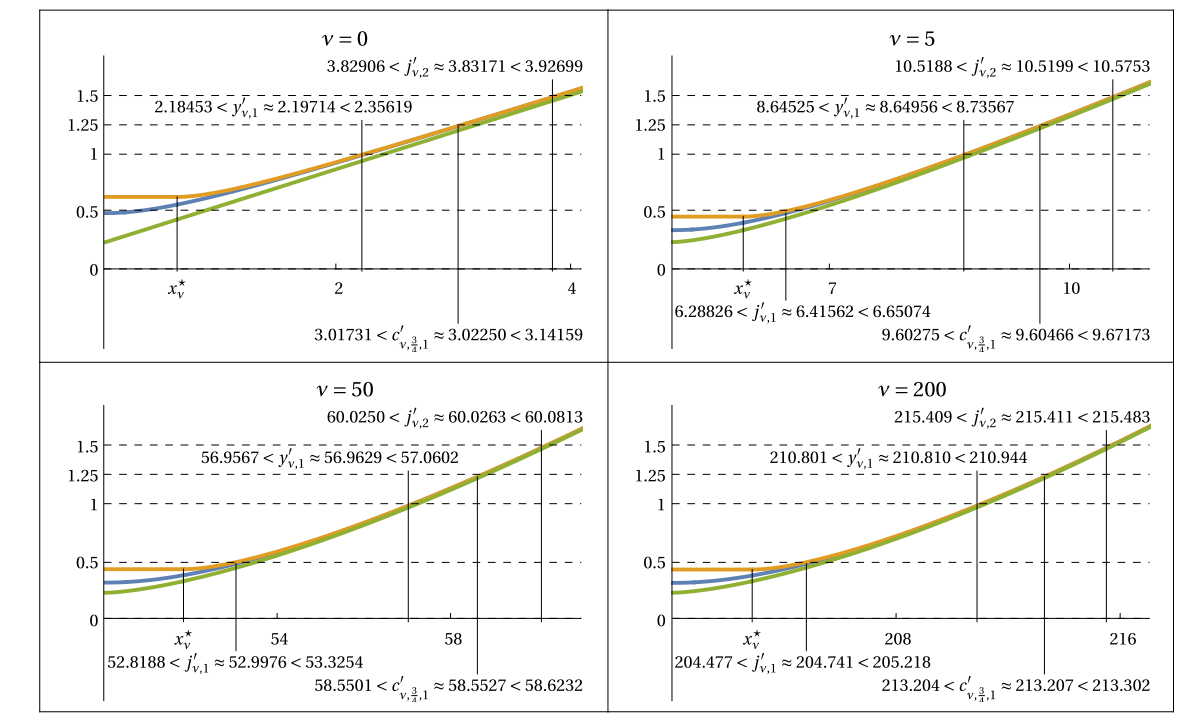

In[130]:=

```
Export[SaveDir <> "fig_comparison_Jp.pdf", figcomparisonJp]
```
 $Out[130]=$ 

./fig\_comparison\_Jp.pdf

# §2. Proofs

## §2.1. Liouville's transform and phase functions

```
In[131]:=
       \mathcal{F}[f_-, t_-, x_+] := \text{Cos}[f - Pit] / \text{Sqrt}[D[f, x]];[f_, x_] :=
        D[f, x]<sup>^2+1/2D[f, {x, 3}]/D[f, x]-3/4(D[f, {x, 2}]/D[f, x])^2//Simplify</sup>
       CheckSchrö[_, _, x_] := D[, x, x] +   // Simplify;
       (* checks Schrödinger equation for function  and potential  *)
       ■ Lemma 2.1
In [134]:=
       CheckSchrö[ℱ[f[x], t, x], [f[x], x], x]
Qut[134]=
       \Theta■ Lemma 2.3
```

```
In[135]:=
           Simplify[D[ArcTan[2[x] / 1[x]], x]] /.
             Wronskian[{\mathcal{A}1[x], \mathcal{A}2[x]}, x] \rightarrow \mathcal{W} (*\mathcal{A}1[x] \mathcal{A}2'[x]-\mathcal{A}2[x] \mathcal{A}1'[x] \rightarrow \mathcal{W}*)
Out[135]=W\frac{1}{\mathcal{A}1[x]^2 + \mathcal{A}2[x]^2}In[136]:=
           Simplify
            FullSimplify [\mathcal{F}[ArcTan[\mathcal{A}2[x]/\mathcal{A}1[x]], t, x] // TrigExpand, \mathcal{A}1[x] > 0 && \mathcal{W} > 0] /.
              Wronskian\left[\left\{\mathcal{A}1[X], \mathcal{A}2[X]\right\}, X\right] \rightarrow \mathcal{W}, \mathcal{A}1[X]^2 + \mathcal{A}2[X]^2 > 0Out[136]=
            Cos[\pi t] \mathcal{A}1[x] + Sin[\pi t] \mathcal{A}2[x]W
In[137]:=
           (* extra check *)
           Simplify[[ArcTan[2[x] / 1[x]], x] /.
               \{\mathcal{A}1''''[x]\rightarrow -\mathcal{P}[x]\times \mathcal{A}1[x], \mathcal{A}1''''[x]\rightarrow -\mathcal{P}'[x]\times \mathcal{A}1[x]-\mathcal{P}[x]\times \mathcal{A}1'[x],\mathcal{A}2' \mid [x] \rightarrow -\mathcal{P}[x] \times \mathcal{A}2[x], \mathcal{A}2' \mid \mid [x] \rightarrow -\mathcal{P}[x] \times \mathcal{A}2[x] - \mathcal{P}[x] \times \mathcal{A}2' [x]\}\nOut[137]=
          P[X]■ Lemma 2.4
In[138]:=
           CheckSchrö[Sqrt[x] BesselJ[v, x], 1 - (v^2 - 1/4) / x^2, x] // FullSimplify
Out[138]=
           \OmegaIn[139]:=
          θ[ν_, x_] := 1 - (ν^2 - 1 / 4) / x^2;
In[140]:=
           CheckSchrö[x^(3 / 2) / Sqrt[x^2 - ν^2] DBesselJ[ν, x],
               1 - (v^2 - 1 / 4) / x^2 - (2 v^2 + x^2) / (x^2 - v^2) ^2, x] // FullSimplify
Out[140]=
           \ThetaIn[141]:=
           \mathcal{V}\phi[v, x]:=1-(v^2-1/4)/x^2-(2v^2+x^2)/(x^2-v^2)^2;
      §2.3. Proof of Theorem 1.4
           ■ Upper bound
```

```
\ln[142]:=
```

```
Map[Collect[#, x] &, Simplify[\mathcal{V}[\Theta \mathsf{Up}[v, x], x], x > v \ge 0]]
```
#### Out[142]=

```
4 x^6 - 12 x^4 y^2 + y^4 - 4 y^6 + 6 x^2 y^2 \left(-1 + 2 y^2\right)4 (x^3 - x^2)^2
```
 $In[143]$ :=

$$
\mathcal{V} \Theta \mathsf{Up} \left[ v_{-}, x_{-} \right] := \frac{4 x^6 - 12 x^4 v^2 + v^4 - 4 v^6 + 6 x^2 v^2 \left( -1 + 2 v^2 \right)}{4 \left( x^3 - x v^2 \right)^2};
$$

 $\blacksquare$  Condition ( $C_2$ )

In[144]:=

```
Simplify[\forall \theta[\forall, x] - \forall \thetaUp[\forall, x], x > \forall \ge 0
```
Out[144]=

$$
\frac{x^2+4\sqrt{2}}{4\,\left(x^2-\sqrt{2}\right)^2}
$$

 $\blacksquare$  Condition  $(\mathcal{C}_3)$ י<br>י

 $In[145]$ :=

**θUpasympt - θasympt // Simplify**

Out[145]=

1  $\frac{1}{8 \times} + 0$ 1 x  $\big]^{3}$ 

■ Lower bound

 $\blacksquare$  Condition  $(C_2)$ 

**CollectFullSimplify** $(64 \times 5 \times 6 \times 4 + 6 \times 2 \times 7 + \times 2 + 8 \times 3)^2$ 

 $In[146]$ :=

 $\{q1, q2\}$  = Simplify $[\forall \Theta$ Own $[\forall, x], x]$ ,  $x > y \ge 0$ ] // Together // NumeratorDenominator; In[147]:=

```
Collect[q1, x, Simplify] // TraditionalForm
```

```
Out[147]//TraditionalForm=
```

```
1024 y^{22} (4 y^2 - 1) + 4096 x^{24} + 2048 (1 - 24 y^2) x^{22} + 128 (2112 y^4 - 128 y^2 + 15) x^{20} +32\left(-28\ 160\ v^6+1760\ v^4+584\ v^2+1\right) x^{18}+\left(2027\ 520\ v^8-107\ 520\ v^6-117\ 376\ v^4+704\ v^2+1\right) x^{16}16 v^2 (202752 v^8 - 7680 v^6 - 13088 v^4 + 223 v^2 - 1) x^{14} + 16 v^4 (236544 v^8 - 5376 v^6 - 5000 v^4 + 585 v^2 + 6) x^{12}16y^6(202752y^8 - 2688y^6 + 11440y^4 + 935y^2 - 16) x^{10} + 16y^8(126720y^8 - 1920y^6 + 15272y^4 + 823y^2 + 16)x^8128 v^{12} (7040 v^6 - 240 v^4 + 808 v^2 + 43) x^6 + 256 v^{14} (1056 v^6 - 80 v^4 + 17 v^2 + 3) x^4 - 1024 v^{18} (48 v^4 - 7 v^2 - 5) x^2
```
 $In[148]:=$ 

 $In[149]$ :=

Out[149]//TraditionalForm=

```
θDown[ν_, x_] :=
    (x^{16} + 32x^{18} + 1920x^{20} + 2048x^{22} + 4096x^{24} + 16x^{14}y^2 + 704x^{16}y^2 + 18688x^{18}y^2 -16 384 x^{20} y^2 - 49 152 x^{22} y^2 + 96 x^{12} y^4 - 3568 x^{14} y^4 - 117 376 x^{16} y^4 + 56 320 x^{18} y^4 +
        270 336 x^{20} y^4 + 256 x^{10} y^6 + 9360 x^{12} y^6 + 209 408 x^{14} y^6 - 107 520 x^{16} y^6 - 901 120 x^{18} y^6 +
        256x^8y^8 - 14960x^{10}y^8 - 80000x^{12}y^8 + 122880x^{14}y^8 + 2027520x^{16}y^8 + 13168x^8y^{10} -183 040 x^{10} y^{10} - 86 016 x^{12} y^{10} - 3 244 032 x^{14} y^{10} - 5504 x^{6} y^{12} + 244 352 x^{8} y^{12} +
        43 008 x^{10} y^{12} + 3 784 704 x^{12} y^{12} + 768 x^4 y^{14} - 103 424 x^6 y^{14} - 30 720 x^8 y^{14} -
        3.244.032 \times ^{10} x^{14} + 4352 x^4 y^{16} + 30.720 x^6 y^{16} + 2.027.520 x^8 y^{16} + 5120 x^2 y^{18} – 20.480 x^4 y^{18} –
        901 120 x^6 y^{18} + 7168 x^2 y^{20} + 270 336 x^4 y^{20} - 1024 y^{22} - 49 152 x^2 y^{22} + 4096 y^{24}) /
     (64x^2 (x^2 - y^2)^5 (x^4 + 8x^6 + 4x^2 y^2 - 24x^4 y^2 + 24x^2 y^4 - 8y^6)^2);
```
 $($ V $\theta$ Down[v, Sqrt[v^2+x]]- $\theta$ [v, Sqrt[v^2+x]])], x, Simplify] // TraditionalForm

625  $v^{14}$  + 2375  $v^{12}$  x + 3525  $v^{10}$   $x^2$  + (33 984  $v^2$  + 16)  $x^8$  + 5 (400  $v^2$  + 519)  $v^8$   $x^3$  + (5200  $v^2$  + 1011)  $v^6$   $x^4$  +  $(99\,008\,v^4 + 784\,v^2 + 1)\,x^7 + (70\,720\,v^4 + 1696\,v^2 + 23)\,v^2\,x^6 + 3(1376\,v^2 + 71)\,v^4\,x^5 + 1600\,v^9$ 

$$
f_{\rm{max}}
$$

#### $\blacksquare$  Condition  $(\mathcal{C}_3)$ ֧֕֓

In[150]:=

**θasympt - θDownasympt // Simplify**

Out[150]=

$$
\frac{25}{384 x^3} + O\left[\frac{1}{x}\right]^5
$$

#### §2.4 Proof of Lemma 1.8

In[151]:=

```
D\phiUpN = Collect[Simplify[pv[v, Sqrt[v^2+\xi]], \xi > 0], \xi, Simplify]
DerϕUpN = D[DϕUpN, ξ]
```
 $D\chi\theta$  = SolveValues [DerøUpN == 0 &&  $\xi > 0$ ,  $\xi$ , Assumptions  $\rightarrow$   $v \ge 0$ ] // Apart

Out[151]=

```
-7 \nu^4 - 10 \nu^2 \xi - 3 \xi^2 + 8 \xi^3
```
Out[152]=

$$
-10~\nu^2 - 6~\xi + 24~\xi^2
$$

Out[153]=

 $\biggl\{$ 

-

$$
\frac{1}{8} + \frac{\sqrt{3 + 80 \, \nu^2}}{8 \, \sqrt{3}} \biggr\}
$$

In[154]:=

dnu = FullSimplify[((D[ $\phi$ Up[ $\mu$ , x],  $\mu$ ] // Simplify)) /.  $x \rightarrow \kappa \mu$ ,  $\kappa > 1$  &&  $\mu \ge 0$ ] Out[154]=

$$
\frac{2-23 \kappa ^2+24 \left(-1+\kappa ^2\right){}^{5/2} \mu ^2 \text{ ArcSec}[\kappa ]}{24 \left(-1+\kappa ^2\right){}^{5/2} \mu ^2}
$$

 $In[155]$ :=

 $\mu$ sn = Simplify[SolveValues[dnu == 0,  $\mu$ , Assumptions  $\rightarrow \kappa > 1$ ][1],  $\kappa > 1$ ]

Out[155]=

$$
\frac{\sqrt{\frac{-2+23 \kappa^2}{\text{ArcSec}[\kappa]}}}{2 \sqrt{6} \left(-1+\kappa^2\right)^{5/4}}
$$

In[156]:=

$$
\kappa \text{eq} = \text{Simplify} \left[ p \lor \left[ \mu, \ \kappa \mu \right] / \mu \rightarrow \mu \text{sn}, \ \kappa > 1 \right]
$$

Out[156]=

$$
-\frac{\left(2-23\,{\kappa}^{2}\right)^{2}\,\left(-2+25\,{\kappa}^{2}-23\,{\kappa}^{4}+3\,{\kappa}^{2}\,\,\sqrt{-1+{\kappa}^{2}}\,\,\left(4+3\,{\kappa}^{2}\right)\,\text{ArcSec}\left[\,\kappa\,\right]\right)}{1728\,\left(-1+{\kappa}^{2}\right)^{11/2}\,\text{ArcSec}\left[\,\kappa\,\right]^{3}}
$$

In[157]:=

Out[157]=

Simplify [SolveValues [( $xeq /$ . ArcSec[ $x$ ]  $\rightarrow$  A) = 0, A],  $x > 1$  ] [[1] - ArcSec[ $x$ ]

$$
\frac{2-25\,\kappa^2+23\,\kappa^4}{3\,\kappa^2\,\sqrt{-1+\kappa^2}\,\,\left(4+3\,\kappa^2\right)}-ArcSec\left[\,\kappa\,\right]
$$

 $In[158]$ :=

$$
K[x_]: = \frac{2 - 25 x^2 + 23 x^4}{3 x^2 \sqrt{-1 + x^2} (4 + 3 x^2)}
$$
 - ArcSec[x];  
Simplify[K'[x], x > 1]  
16 (-1 + x<sup>2</sup>)<sup>3/2</sup> (1 + 6 x<sup>2</sup>)

Out[159]=

$$
-\frac{16\,\left(-1+\kappa^2\right)^{3/2}\,\left(1+6\,\kappa^2\right)}{3\,\kappa^3\,\left(4+3\,\kappa^2\right)^2}
$$

#### §. Proof of Theorem 1.9

■ Lower bound

 $In[160]=$ 

```
ϕDown[ν_, x_] := θUp[ν, x];
```
■ Condition (*C*<sub>2</sub>)

 $In[161]$ :=

**Simplify** $[\forall \phi$ Down $[\forall \phi, x] - \forall \phi[\forall \phi, x], x > \forall \ge 0$ 

Out[161]=

$$
\frac{3x^2+4y^2}{4(x^2-y^2)^2}
$$

 $\blacksquare$  Condition  $\left(\mathcal{C}_3\right)$ ֧֕֓

 $ln[162]$ :=

**ϕasympt - ϕDownasympt // Simplify**

 $Qut[162]=$ 

```
3
\frac{1}{8 \times} + 01
                      x
                          \bigg\}^3
```
■ Upper bound

In[163]:=

```
\{q3, q4\} = Simplify[\forall[\phiUp[\lor, x], x], x > \lor ≥ 0] // Together // NumeratorDenominator
```
Out[163]=

```
\{81 \times^{16} - 864 \times^{18} - 1152 \times^{20} - 6144 \times^{22} + 4096 \times^{24} + 432 \times^{14} \sqrt{2} + 1344 \times^{16} \sqrt{2} - 24320 \times^{18} \sqrt{2} +40 960 x^{20} y^2 - 49 152 x^{22} y^2 + 864 x^{12} y^4 - 9200 x^{14} y^4 + 138 624 x^{16} y^4 - 91 136 x^{18} y^4 +
   270 336 x^{20} y^4 + 768 x^{10} y^6 + 26 512 x^{12} y^6 - 261 632 x^{14} y^6 - 9216 x^{16} y^6 - 901 120 x^{18} y^6 +
   256 x^8 y^8 - 25 584 x^{10} y^8 + 165 760 x^{12} y^8 + 466 944 x^{14} y^8 + 2027 520 x^{16} y^8 + 7664 x^8 y^{10} +
   91 392 x^{10} y^{10} - 1 118 208 x^{12} y^{10} - 3 244 032 x^{14} y^{10} - 640 x^{6} y^{12} - 183 680 x^{8} y^{12} +
   1419264 x^{10} y^{12} + 3784704 x^{12} y^{12} + 768 x^4 y^{14} + 80896 x^6 y^{14} - 1112064 x^8 y^{14} -3 244 032 x^{10} y^{14} - 768 x^4 y^{16} + 546 816 x^6 y^{16} + 2 027 520 x^8 y^{16} - 5120 x^2 y^{18} - 159 744 x^4 y^{18} -
   901 120 x^6 y^{18} + 23 552 x^2 y^{20} + 270 336 x^4 y^{20} - 1024 y^{22} - 49 152 x^2 y^{22} + 4096 y^{24},
  64 x^{2} (x^{2} - y^{2})^{5} (-3x^{4} + 8x^{6} - 4x^{2}y^{2} - 24x^{4}y^{2} + 24x^{2}y^{4} - 8y^{6})^{2}
```

```
ln[164]:=
           Collect[q3, x, Simplify] // TraditionalForm
Out[164]//TraditionalForm=
           1024 y^{22} (4 y^2 - 1) + 4096 x^{24} - 6144 (8 y^2 + 1) x^{22} + 128 (2112 y^4 + 320 y^2 - 9) x^{20}32 (28 160 y<sup>6</sup> + 2848 y<sup>4</sup> + 760 y<sup>2</sup> + 27) x<sup>18</sup> + 3 (675 840 y<sup>8</sup> – 3072 y<sup>6</sup> + 46 208 y<sup>4</sup> + 448 y<sup>2</sup> + 27) x<sup>16</sup> –16 v^2 (202 752 v^8 – 29 184 v^6 + 16 352 v^4 + 575 v^2 – 27) x^{14} + 16 v^4 (236 544 v^8 – 69 888 v^6 + 10 360 v^4 + 1657 v^2 + 54) x^{12} –
             48 y^6 (67 584 y^8 - 29 568 y^6 - 1904 y^4 + 533 y^2 - 16) x^{10} + 16 y^8 (126 720 y^8 - 69 504 y^6 - 11 480 y^4 + 479 y^2 + 16) x^8128 v^{12} (7040 v^6 - 4272 v^4 - 632 v^2 + 5) x^6 + 768 v^{14} (352 v^6 - 208 v^4 - v^2 + 1) x^4 - 1024 v^{18} (48 v^4 - 23 v^2 + 5) x^2In[165]:=
           ϕUp[ν_, x_] :=
                (81 \times^{16} - 864 \times^{18} - 1152 \times^{20} - 6144 \times^{22} + 4096 \times^{24} + 432 \times^{14} \sqrt{2} + 1344 \times^{16} \sqrt{2} - 24320 \times^{18} \sqrt{2} +40960 \times ^{20} y^2 – 49 152 x^{22} y^2 + 864 x^{12} y^4 – 9200 x^{14} y^4 + 138 624 x^{16} y^4 – 91 136 x^{18} y^4 +
                     270 336 x^{20} y^4 + 768 x^{10} y^6 + 26 512 x^{12} y^6 - 261 632 x^{14} y^6 - 9216 x^{16} y^6 - 901 120 x^{18} y^6 +
                     256x^8y^8 - 25 584 x^{10}y^8 + 165 760 x^{12}y^8 + 466 944 x^{14}y^8 + 2027 520 x^{16}y^8 + 7664 x^8y^{10} +
                     91 392 x^{10} y^{10} - 1 118 208 x^{12} y^{10} - 3 244 032 x^{14} y^{10} - 640 x^6 y^{12} - 183 680 x^8 y^{12} +
                     1419264 x^{10} y^{12} + 3784704 x^{12} y^{12} + 768 x^4 y^{14} + 80896 x^6 y^{14} - 1112064 x^8 y^{14} -
                     3244932 x^{10} y^{14} - 768 x^4 y^{16} + 546816 x^6 y^{16} + 2927529 x^8 y^{16} - 5129 x^2 y^{18} - 159744 x^4 y^{18} -901120 \times^6 v^{18} + 23552 \times^2 v^{20} + 270336 \times^4 v^{20} - 1024 v^{22} - 49152 \times^2 v^{22} + 4096 v^{24})(64x^2 (x^2 - y^2)^5 (-3x^4 + 8x^6 - 4x^2y^2 - 24x^4y^2 + 24x^2y^4 - 8y^6)^2);\blacksquare Condition (C_2)
In[166]:=
           Simplify \left[4096 x^2 (x^2 - y^2)^{10} D[\phi \text{Up}[y, x], x]^2 ( \forall \phi [y, x] - \forall \phi \text{Up}[y, x]), x > y \ge 0\right]Qut[166]=
           4032 x^{18} + 4096 y^{18} + 1024 x^2 y^{14} (-1 + 17 y^2) -
             3584 x^4 y^{12} (-1 + 41 y^2) + 16 x^{16} (27 + 1208 y^2) - 64 x^8 y^6 (12 - 337 y^2 + 2338 y^4) +64 x^6 y^8 \left(-4 - 164 \ y^2 + 4543 \ y^4\right) - 16 \ x^{10} \ y^4 \ \left(54 + 1415 \ y^2 + 12 \ 796 \ y^4\right) +16 \times^{12} \sqrt{2} \left(-27 + 701 \sqrt{2} + 20272 \sqrt{4}\right) - \chi^{14} \left(81 + 2640 \sqrt{2} + 158656 \sqrt{4}\right)In[167]:=\delta \nu \phi [\nu_-, x_-] := 4032 x<sup>18</sup> + 4096 v<sup>18</sup> + 1024 x<sup>2</sup> v<sup>14</sup> (-1 + 17 v<sup>2</sup>) -
                 3584 x<sup>4</sup> y<sup>12</sup> (-1 + 41 y<sup>2</sup>) + 16 x<sup>16</sup> (27 + 1208 y<sup>2</sup>) - 64 x<sup>8</sup> y<sup>6</sup> (12 - 337 y<sup>2</sup> + 2338 y<sup>4</sup>) +64x^{6}v^{8} (-4 - 164 v^{2} + 4543 v^{4}) - 16 x^{10}v^{4} (54 + 1415 v^{2} + 12 796 v^{4}) +
                 16x^{12}v^2 (-27+701v<sup>2</sup> + 20272v<sup>4</sup>) - x<sup>14</sup> (81+2640v<sup>2</sup> + 158 656v<sup>4</sup>);
In[168]:=(\delta \mathcal{V} \phi[0, x] x^{\wedge} (-14) // Simplify) /. x \rightarrow Sqrt[3/8 + \xi] // Simplify
Out[168]=
           72 (9 + 48 \xi + 56 \xi^2)In[169]:=
           δϕ1 = Collect[ν^(-14) δϕ[ν, ν + ν ζ], ν, Simplify]
Out[169]=- (1 + \zeta)^{6} (7 + 6 \zeta + 3 \zeta^{2})^{4} + 16 \zeta^{3} (1 + \zeta)^{2} (2 + \zeta)^{3}(343 + 1120 \zeta + 1672 \zeta^2 + 1304 \zeta^3 + 998 \zeta^4 + 1008 \zeta^5 + 672 \zeta^6 + 216 \zeta^7 + 27 \zeta^8) v^2 +64 \zeta^6 (2 + \zeta)<sup>6</sup> (1463 + 4410 \zeta + 5681 \zeta^2 + 3980 \zeta^3 + 1625 \zeta^4 + 378 \zeta^5 + 63 \zeta^6) \sqrt{4}
```
 $In[170]$ :=  $\delta$ **ineq1** =  $\delta \Psi \phi$ **1** /.  $V^A$ **2**  $\rightarrow$  0 Out[170]=  $-({1+\zeta})^6({7+6\zeta+3\zeta^2})^4 +$ 64  $\zeta^6$  (2 +  $\zeta$ )<sup>6</sup> (1463 + 4410  $\zeta$  + 5681  $\zeta^2$  + 3980  $\zeta^3$  + 1625  $\zeta^4$  + 378  $\zeta^5$  + 63  $\zeta^6$ )  $\nu^4$ In[171]:= **Collect** $\begin{bmatrix} v^{-4} \\ v^{-4} \end{bmatrix}$  *v*  $\begin{bmatrix} \mathcal{C} \\ \mathcal{C} \\ \end{bmatrix}$  *(Simplify, v***)** vineq = FullSimplify  $[Reduce[\{v^{-4} pv[v, v(\zeta + 1)] \ge 0, \zeta > 0, v > 0\}, v], \zeta > 0]$ **Map[FullSimplify[#^4, ζ > 0] &, νineq]** Out[171]=  $-4$   $(1+\zeta)^2$  - 3  $(1+\zeta)^4$  +  $(-8+24)$   $(1+\zeta)^2$  - 24  $(1+\zeta)^4$  + 8  $(1+\zeta)^6$   $\vee^2$ Out[172]=  $v \geq \frac{(1+\zeta)}{\ } \sqrt{7+3 \ \zeta \ (2+\zeta)}$ 2  $\sqrt{2}$  ( $\zeta$  (2+ $\zeta$ ))<sup>3/2</sup>  $Q$ ut[173]=  $v^4 \geq \frac{(1+\zeta)^4 (7+3 \zeta (2+\zeta))^2}{2}$ 64  $\zeta^6$  (2 +  $\zeta$ )<sup>6</sup>  $ln[174]$ := **Collect[δineq1 /. ν → νineq〚2〛, ζ, Simplify] // FullSimplify** Out[174]= 2  $(1+\zeta)^4$   $(7+3\zeta (2+\zeta))^2$   $(707+\zeta (2+\zeta) (1057+\zeta (2+\zeta) (409+27\zeta (2+\zeta))))$  $\blacksquare$  Condition  $\left(\mathcal{C}_3\right)$ ֧֕֓  $In [175]$ := **ϕUpasympt - ϕasympt // Simplify**

Out[175]=

21  $\frac{128 x^3}{}$  + 0  $\frac{1}{2}$ 1 x  $\bigg\}^4$ 

# §3. Derivatives of ultraspherical Bessel functions

## §3.1. Setup III

#### ■ Definitions

```
In[176]:=
```
**D[x^(-η) BesselJ[ν, x], x] // FullSimplify**

Out[176]=

$$
x^{-\eta}\left[\text{BesselJ}[-1+\nu, x] - \frac{(\eta+\nu)\text{BesselJ}[\nu, x]}{x}\right]
$$

In[177]:=

Uprime[v\_, 
$$
\eta
$$
\_, x] $\mathrel{\mathop{:}}= x^{-\eta}$  [BesselJ[-1+v, x] -  $\frac{(\eta + v) \text{ BesselJ}[v, x]}{x}$ ]  
Wprime[v\_,  $\eta$ \_, x] $\mathrel{\mathop{:}}= x^{-\eta}$  [BesselY[-1+v, x] -  $\frac{(\eta + v) \text{ BesselY}[v, x]}{x}$ ]

#### $\blacksquare$  Figure  $U'_{v,\eta}(x)$  and  $W'_{v,\eta}(x)$

#### $ln[179]$ :=

```
xtib = {5, 10}; ytib = {-10, -5, 0, 5, 10};
figUprimeWprime =
 GraphicsColumn[{GraphicsRow[Table[Plot[{x^2Uprime[v, 1, x], x^11Uprime[v, 10, x],
         x^2 Wprime[ν, 1, x], x^11 Wprime[ν, 10, x]} // Evaluate,
       \{x, 0, 10 + v + v^{\wedge} (1/3)\}, PlotStyle \rightarrow mycolors [4 ;; 7], AxesLabel \rightarrow{MaTeX["x"], None}, Ticks → {PrTicks[xtib, xtib], PrTicks[ytib, ytib]},
       Epilog → {Inset[Framed[MaTeX["\\nu=" <> ToString[ν]], RoundingRadius → 3],
           {Right, If[ν ⩵ 0, Bottom, Top]},
          Scaled[{1.5, If[ν ⩵ 0, -0.25, 1.25]}]]}], {ν, {0, 3}}]],
   LineLegend[mycolors〚4 ;; 7〛,
    MaTeX[{"x^2 U'_{\\nu,1}(x)", "x^{11} U'_{\\nu,10}(x)",
       "x^2 W' {\\nu,1} (x)", "x^{11} W' {\\nu,10} (x)"}], LegendLayout \rightarrow "Row"]}]
```
Out[180]=

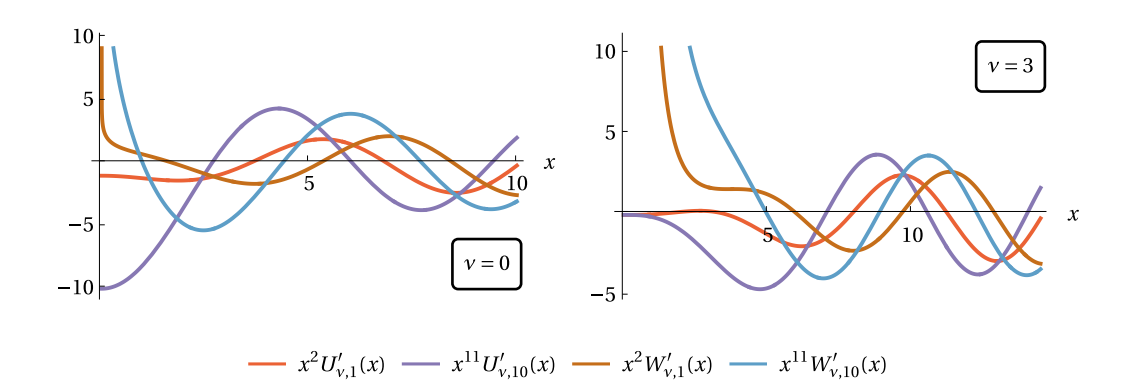

 $In [181]$ :=

**Export[SaveDir <> "figUWprime.pdf", figUprimeWprime]**

Out[181]=

./figUWprime.pdf

#### §3.2. Phase function of ultraspherical Bessel derivatives

■ Lemma 3.1

```
In [182]:=
```
 $\mu$ 2<sup>[</sup> $\nu$ <sub>-</sub>,  $\eta$ <sup>1</sup>] :=  $\nu$ <sup>^</sup>2 - $\eta$ <sup>^2</sup>; **ψ[ν\_, η\_, x\_] :=** 1 -  $(y^2 - 1/4)/x^2 + 2(1 - \eta)/(x^2 - \mu^2[y, \eta]) - 3x^2/(x^2 - \mu^2[y, \eta])$  ^2;

```
In[184]:=
         CheckSchrö[x^(\eta+3/2)/Sqrt[x^2-\mu2[v, \eta]]Uprime[v, \eta, x], \forall \psi[v, \eta, x], x]//
           FullSimplify
         CheckSchrö[x^(\eta+3/2)/Sqrt[x^2-\mu2[v, \eta]]Wprime[v, \eta, x], \nu\psi[v, \eta, x], x]//
           FullSimplify
Out[184]=
         \OmegaOut[185]=
         \ThetaIn[186]:=
         Wronskian[{x \wedge (\eta + 3 / 2)} / Sqrt[x \wedge 2 - \mu 2[y, \eta]] Uprime[v, \eta, x],
            x^{\wedge} (\eta + 3 / 2) / Sqrt[x^{\wedge}2 - \mu2[\nu, \eta]] Wprime[\nu, \eta, x] }, x]
Out[186]=
         2
          π
In[187]:=
         D[ArcTan[Wprime[v, \eta, x] / Uprime[v, \eta, x]], x] - 2 (x^2 - \mu2[v, \eta]) /
                (\mathsf{Pi}\times\wedge(2\eta+3)) (Uprime [v, \eta, x] \wedge 2 + Wprime [v, \eta, x] \wedge 2)) // FullSimplify
Out[187]=
         0
          ■ Lemma 3.2
In[188]:=
         seriesLsquared = Collect[Asymptotic[
                x^{\wedge} (2\eta) (Uprime[v, \eta, x] ^2+Wprime[v, \eta, x] ^2), {x, Infinity, 5}] // Simplify, x]
Out[188]=
          \frac{2}{\pi} + \frac{3 + 8 \eta + 8 \eta^2 - 4 \nu^2}{4 \pi x^3} +
                                           (45 + 48 \eta + 16 \eta^2 - 4 \nu^2) (-1 + 4 \nu^2)64 \pi x<sup>5</sup>
In[189]:=
         ser = Series [2/Pi (x^2-y^2+n^2) / x^3 / seriesLsquared, {x, Infinity, 4}] // Normal;
         seras = Collect[Integrate[ser, x] + C, x,
            Collect[Numerator[#], {ν, η}, Simplify] / Denominator[#] &]
Q_{11}[190]=
         C + x + \frac{3 + 8 \eta + 4 \nu^2}{8 \times} + \frac{-63 - 144 \eta - 192 \eta^2 - 128 \eta^3 + (184 + 192 \eta) \nu^2 + 16 \nu^4}{384 \times 3}In[191]:=
         x^(-η) Asymptotic[Sqrt[seriesLsquared] Cos[seras], {x, Infinity, 1}]
         Asymptotic[Uprime[ν, η, x], {x, Infinity, 1}]
Out[191]=
             \frac{2}{\pi} x<sup>-\frac{1}{2}-η Cos \left[C + x + \frac{3 + 8 \eta + 4 \nu^2}{8 x}\right]</sup>
                                            \frac{1}{8 \times}Out[192]=
```
 $\frac{2}{\pi}$  x<sup>-1</sup>/<sub>2</sub>-η Cos  $\left[ x - \frac{1}{4} \right]$  $\frac{-}{4}$   $\pi$  (-1+2  $\nu$ ) +  $x^{-\frac{3}{2}-\eta}$   $\left(1-4 \left(-1+\nu\right){}^2\right)$  Sin $\left[x-\frac{1}{4} \pi \left(-1+2 \nu\right)\right]$ 4  $\sqrt{2}$  π

In[193]:=

$$
\psi \text{asympt} = \text{seras} / C \rightarrow -\frac{1}{4} \pi (-1 + 2 \nu)
$$

Out[193]=

$$
x-\frac{1}{4} \pi \left(-1+2 \nu \right)+\frac{3+8 \eta +4 \nu ^2}{8 \times }+\frac{-63-144 \eta -192 \eta ^2-128 \eta ^3+\left(184+192 \eta \right) \nu ^2+16 \nu ^4}{384 \times ^3}
$$

## §3.3. Definitions and properties of the auxiliary functions III §3.4. Main results III: bounding the phase and zeros of derivatives of ultraspherical Bessel functions

 $\bullet \psi_{v,\eta}(x)$  and its derivative

#### In[194]:=

```
\n
$$
\psi
$$
Down[v_, \eta_-, x_]: = Sqrt[x^2 - \mu^2] + \eta / Sqrt[x^2 - \mu^2] + \nPi / 4 (\eta^2 / \mu + 2 (\mu - v) + 1) - (\mu + \eta^2 / (2 \mu)) ArcCos[\mu / x];\n\ncollect[Limit[\n $\psi$ Down[v, \eta, x] / . \n $\mu \rightarrow$  Sqrt[\mu2[v, \eta]],\n $\eta \rightarrow v$ , Direction  $\rightarrow$  "FromBelow", Assumptions  $\rightarrow$  x > 0], x]\n\n $\psi$ Down1[v_, \eta_-, x_]: = If[v > \eta, Sqrt[x^2 - v^2 + \eta^2] + \n $\eta / Sqrt[x^2 - v^2 + \eta^2] + Pi / 4 (\eta^2 / Sqrt[v^2 - \eta^2] + 2 (Sqrt[v^2 - \eta^2] - v) + 1) - (Sqrt[v^2 - \eta^2] + \eta^2 / (2 Sqrt[v^2 - \eta^2])) ArcCos[Sqrt[v^2 - \eta^2] / x],\n $\frac{v(2 + v)}{2x} + \frac{1}{4} (\pi - 2 \pi v)$ \n];\n$ 
```

Out[195]=

$$
x + \frac{\nu \ (2+\nu)}{2\ x} + \frac{1}{4} \ (\pi - 2\ \pi\ \nu)
$$

In[197]:=

D#Down = FullSimplify [D[#Down [v,  $\eta$ , x], x] // Together,  $x > \mu > 0$ ]

Out[197]=

$$
\frac{2 \times^{4} + \mu^{2} (\eta^{2} + 2 \mu^{2}) - \times^{2} (\eta (2 + \eta) + 4 \mu^{2})}{2 \times ((x - \mu) (x + \mu))^{3/2}}
$$

 $\mathbb{R} \times \mathbb{R}^{\sharp}$ 

**FullSimplify** [SolveValues [Numerator [D $\psi$ Down] == 0, x] [[4],  $\eta$  > 0]

Out[198]=

In[198]:=

$$
\frac{1}{2}\,\,\sqrt{\eta\,\,\left(2+\eta\right)\,+\,4\,\,\mu^2\,+\,\sqrt{\eta\,\,\left(\eta\,\,\left(2+\eta\right)^{\,2}\,+\,16\,\,\mu^2\,\right)}}\,\,
$$

In[199]:=

$$
\begin{aligned}\n\text{xhash}[v_-, \eta_-] &:= \frac{1}{2} \sqrt{\eta (2 + \eta) + 4 \mu 2[v, \eta] + \sqrt{\eta (\eta (2 + \eta)^2 + 16 \mu 2[v, \eta])}} \\
\text{xhash}\mu[\mu_-, \eta_-] &:= \frac{1}{2} \sqrt{\eta (2 + \eta) + 4 \mu^2 2 + \sqrt{\eta (\eta (2 + \eta)^2 + 16 \mu^2 2)}} \\
&= \mathcal{V}_{\psi_{v,\eta}}\n\end{aligned}
$$

In[201]:=

**ψDown = [ψDown[ν, η, x], x]; {q5, q6} = Simplify[ψDown // Together // NumeratorDenominator, x > μ > 0]; (\* q5=Collect[q5, x, Collect[#,η,Collect[#,μ,Simplify]&]&] \*) q5 = Collect[q5, {x}, Simplify]; q6 = FullSimplify[Expand[q6], x > 0]; q5 // TraditionalForm**

#### **q6 // TraditionalForm**

Out[205]//TraditionalForm=

$$
\mu^8 (n^2 + 2 \mu^2)^2 (n^4 + 4 \eta^2 \mu^2 + 4 \mu^4 - \mu^2) + 16 x^{16} - 32 x^{14} (n^2 + 2 \eta + 4 \mu^2) + 8 x^{12} (3 \eta^4 + 12 \eta^3 + \eta^2 (28 \mu^2 + 9) + 6 \eta (8 \mu^2 - 1) + \mu^2 (56 \mu^2 - 3)) - 4 x^{10} (2 \eta^6 + 12 \eta^5 + 12 \eta^4 (3 \mu^2 + 2) + 8 \eta^3 (15 \mu^2 + 2) + 14 \eta^2 \mu^2 (12 \mu^2 + 5) + 12 \eta \mu^2 (20 \mu^2 - 1) + \mu^4 (224 \mu^2 - 31)) + 8 \eta^8 (n^8 + 8 \eta^7 + 8 \eta^6 (5 \mu^2 + 3) + 32 \eta^5 (6 \mu^2 + 1) + 2 \eta^4 (180 \mu^4 + 145 \mu^2 + 8) + 48 \eta^3 \mu^2 (20 \mu^2 + 3) + 4 \eta^2 \mu^2 (280 \mu^4 + 99 \mu^2 + 6) + 8 \eta \mu^4 (160 \mu^2 + 13) + 20 \mu^6 (56 \mu^2 - 13)) - 4 \mu^2 x^6 (4 \eta^8 + 24 \eta^7 + 16 \eta^6 (5 \mu^2 + 3) + 32 \eta^5 (9 \mu^2 + 1) + \eta^4 \mu^2 (480 \mu^2 + 293) + \eta^3 (960 \mu^4 + 76 \mu^2) + 4 \eta^2 \mu^2 (280 \mu^4 + 56 \mu^2 + 9) + 120 \eta (8 \mu^6 + \mu^4) + 56 \mu^6 (16 \mu^2 - 5)) + 4 \eta^4 x^4 (6 \eta^8 + 24 \eta^7 + 8 \eta^6 (10 \mu^2 + 3) + 192 \eta^5 \mu^2 + 9 \eta^4 \mu^2 (40 \mu^2 + 11) + 24 \eta^3 \mu^2 (20 \mu^2 - 1) + 4 \eta^2 \mu^2 (168 \mu^4 + 4 \mu^2 + 3) + 24 \eta \mu^
$$

Out[206]//TraditionalForm=

$$
4 (x - \mu)^3 (\mu + x)^3 (2 x^5 - x^3 (\eta (\eta + 2) + 4 \mu^2) + \mu^2 x (\eta^2 + 2 \mu^2))^2
$$

 $In [207]$ :=

 $\nu\Psi$ [Sqrt[ $\mu$ <sup> $\wedge$ 2</sup> +  $\eta$ <sup> $\wedge$ 2]</sub>,  $\eta$ , x]</sup>

Out[207]=

$$
1 - \frac{3x^2}{\left(x^2 - \mu^2\right)^2} + \frac{2(1-\eta)}{x^2 - \mu^2} - \frac{-\frac{1}{4} + \eta^2 + \mu^2}{x^2}
$$

 $\blacksquare$   $r_{\mu,\eta}$ 

In[208]:=

**rμη = Collect[**

Together [Simplify [16 x^4 (x^2 -  $\mu$ ^2) ^6 D $\psi$ Down ^2 ( $\nu$  $\psi$ Down -  $\nu$  $\psi$  [Sqrt [ $\mu$ ^2 +  $\eta$ ^2],  $\eta$ , x]), **x > μ > 0]], {x, μ}, Simplify]**

Out[208]=

$$
12 x^{14} + \eta^8 \mu^8 + 4 \eta^6 \mu^{10} + 4 \eta^4 \mu^{12} + x^{12} (4 \eta (-18 - 5 \eta + 4 \eta^2 + \eta^3) - 44 \mu^2) +
$$
\n
$$
x^{10} (-\eta^2 (2 + \eta)^2 (-3 + 8 \eta + 4 \eta^2) + 8 \eta (5 + 6 \eta - 10 \eta^2 - 3 \eta^3) \mu^2 + 40 \mu^4) +
$$
\n
$$
x^8 (\eta^4 (2 + \eta)^4 + \eta^2 (52 + 96 \eta + 147 \eta^2 + 96 \eta^3 + 20 \eta^4) \mu^2 + 4 \eta (70 + 2 \eta + 40 \eta^2 + 15 \eta^3) \mu^4 + 40 \mu^6) +
$$
\n
$$
x^6 (-4 \eta^5 (2 + \eta)^3 \mu^2 - \eta^2 (80 + 116 \eta + 171 \eta^2 + 144 \eta^3 + 40 \eta^4) \mu^4 -
$$
\n
$$
8 \eta (45 + 14 \eta + 20 \eta^2 + 10 \eta^3) \mu^6 - 100 \mu^8) + x^4 (6 \eta^6 (2 + \eta)^2 \mu^4 +
$$
\n
$$
\eta^2 (16 + 24 \eta + 81 \eta^2 + 96 \eta^3 + 40 \eta^4) \mu^6 + 4 \eta (20 + 27 \eta + 20 \eta^2 + 15 \eta^3) \mu^8 + 68 \mu^{10}) +
$$
\n
$$
x^2 (-4 \eta^7 (2 + \eta) \mu^6 - 4 \eta^3 (-4 + 3 \eta + 6 \eta^2 + 5 \eta^3) \mu^8 - 8 \eta (-4 + 4 \eta + 2 \eta^2 + 3 \eta^3) \mu^{10} - 16 \mu^{12})
$$

 $In [209] :=$ 

#### **rμη // TraditionalForm**

Out[209]//TraditionalForm=

$$
\eta^8 \mu^8 + 4 \eta^6 \mu^{10} + 4 \eta^4 \mu^{12} + 12 x^{14} + x^{12} (4 \eta (\eta^3 + 4 \eta^2 - 5 \eta - 18) - 44 \mu^2) +
$$
\n
$$
x^{10} (-\eta^2 (\eta + 2)^2 (4 \eta^2 + 8 \eta - 3) + 8 \eta (-3 \eta^3 - 10 \eta^2 + 6 \eta + 5) \mu^2 + 40 \mu^4) +
$$
\n
$$
x^8 (\eta^4 (\eta + 2)^4 + 4 \eta (15 \eta^3 + 40 \eta^2 + 2 \eta + 70) \mu^4 + \eta^2 (20 \eta^4 + 96 \eta^3 + 147 \eta^2 + 96 \eta + 52) \mu^2 + 40 \mu^6) +
$$
\n
$$
x^6 (-4 \eta^5 (\eta + 2)^3 \mu^2 - 8 \eta (10 \eta^3 + 20 \eta^2 + 14 \eta + 45) \mu^6 - \eta^2 (40 \eta^4 + 144 \eta^3 + 171 \eta^2 + 116 \eta + 80) \mu^4 - 100 \mu^8) +
$$
\n
$$
x^4 (6 \eta^6 (\eta + 2)^2 \mu^4 + 4 \eta (15 \eta^3 + 20 \eta^2 + 27 \eta + 20) \mu^8 + \eta^2 (40 \eta^4 + 96 \eta^3 + 81 \eta^2 + 24 \eta + 16) \mu^6 + 68 \mu^{10}) +
$$
\n
$$
x^2 (-4 \eta^7 (\eta + 2) \mu^6 - 8 \eta (3 \eta^3 + 2 \eta^2 + 4 \eta - 4) \mu^{10} - 4 \eta^3 (5 \eta^3 + 6 \eta^2 + 3 \eta - 4) \mu^8 - 16 \mu^{12})
$$

In[210]:=

Out[210]=

#### **rμη /. μ → 0 // Simplify**

$$
x^8 \, \left(12 \, \, x^6 + \, \eta^4 \, \, \left(2 + \, \eta\right)^{\, 4} - x^2 \, \, \eta^2 \, \, \left(2 + \, \eta\right)^{\, 2} \, \left(-3 + 8 \, \, \eta + 4 \, \, \eta^2\right) \, + \, 4 \, \, x^4 \, \, \eta \, \left(-18 - 5 \, \, \eta + 4 \, \, \eta^2 + \, \eta^3\right)\right)
$$

$$
\blacksquare x^{\&}
$$

 $In [211] :=$ 

$$
xamp[v_-, \eta_+] :=
$$
  
\nNSolveValues 
$$
\left[ (12x^{14} - 72x^{12}\eta + 12x^{10}\eta^2 - 20x^{12}\eta^2 - 20x^{10}\eta^3 + 16x^{12}\eta^3 + 16x^8\eta^4 - 45x^{10}\eta^4 + 4x^{12}\eta^4 + 32x^8\eta^5 - 24x^{10}\eta^5 + 24x^8\eta^6 - 4x^{10}\eta^6 + 8x^8\eta^7 + x^8\eta^8 - 44x^{12}\mu^2 + 40x^{10}\eta\mu^2 + 52x^8\eta^2\mu^2 + 48x^{10}\eta^2\mu^2 + 96x^8\eta^3\mu^2 - 80x^{10}\eta^3\mu^2 + 147x^8\eta^4\mu^2 - 24x^{10}\eta^4\mu^2 - 32x^6\eta^5\mu^2 + 96x^8\eta^5\mu^2 - 48x^6\eta^6\mu^2 + 20x^8\eta^6\mu^2 - 24x^6\eta^7\mu^2 - 4x^6\eta^8\mu^2 + 40x^{10}\mu^4 + 280x^8\eta^2\mu^4 + 8x^8\eta^2\mu^4 - 116x^6\eta^3\mu^4 + 160x^8\eta^3\mu^4 - 171x^6\eta^4\mu^4 + 60x^8\eta^4\mu^4 - 144x^6\eta^5\mu^4 + 24x^4\eta^6\mu^4 - 40x^6\eta^6\mu^4 + 24x^4\eta^7\mu^4 + 6x^4\eta^8\mu^4 + 40x^8\mu^6 - 360x^6\eta\mu^6 + 16x^4\eta^2\mu^6 - 112x^6\eta^2\mu^6 + 24x^4\eta^3\mu^6 - 160x^6\eta^3\mu^6 + 81x^4\eta^4\mu^6 - 80x^6\eta^4\mu^6 + 96x^4\eta^5\mu^6 + 40x^4\eta^6\mu^6 - 8x^2\eta^7\mu^6 - 4x^2\eta^8\mu^6 - 100
$$

**zamp[ν\_, η\_] := ψDown1[ν, η, xamp[ν, η]];**

■ Lemma 3.4

 $In [213]$ :=

FullSimplify [((rµ $\eta$  /. {x → xhashµ[µ,  $\eta$ ]}))] /.  $\sqrt{\eta (\eta (2 + \eta)^2 + 16 \mu^2)} \rightarrow \rho$ 

Out[213]=

$$
-\frac{3}{16} \eta ^2 \left(\eta \left(2+\eta \right){}^2+16 \mu ^2\right) \n\left(10 \eta ^8+\eta ^9+16 \mu ^6 \rho +\eta ^7 \left(40+4 \mu ^2+\rho \right)+4 \eta ^6 \left(20+13 \mu ^2+2 \rho \right)+32 \eta \left(7 \mu ^6+3 \mu ^4 \rho \right)+\n4 \eta ^5 \left(20+\mu ^4+6 \rho +\mu ^2 \left(54+\rho \right)\right)+4 \eta ^3 \left(4 \rho +\mu ^4 \left(96+\rho \right)+8 \mu ^2 \left(7+3 \rho \right)\right)+\n16 \eta ^2 \left(3 \mu ^6+5 \mu ^2 \rho +\mu ^4 \left(28+3 \rho \right)\right)+4 \eta ^4 \left(22 \mu ^4+8 \left(1+\rho \right)+\mu ^2 \left(92+9 \rho \right)\right)\right)
$$

**A**symptotics of  $\psi_{v,\eta}(x)$ 

In[214]:=

 $\psi$ Downasympt = Series[ $\psi$ Down[v,  $\eta$ , x], {x, Infinity, 3}] /.  $\mu \rightarrow$  Sqrt[v^2 -  $\eta$ ^2] // Simplify Out[214]=

$$
x-\frac{1}{4} \,\pi \,\left(-1+2 \,\nu \right) \,+\, \frac{\eta+\frac{\nu^2}{2}}{x}+\frac{-12 \,\eta^3-\eta^4+12 \,\eta \,\nu^2+\nu^4}{24 \,x^3}+0\left[\frac{1}{x}\right]^4
$$

 $\blacksquare$  Condition  $\left(\mathcal{C}_3\right)$ ֧֕֩֕

 $In [215]$ :=

**ψasympt - ψDownasympt /. μ → Sqrt[μ2[ν, η]] // Simplify**

Out[215]=

```
\frac{3}{8 \times} + \frac{-63 - 144 \eta - 192 \eta^2 + 64 \eta^3 + 16 \eta^4 + 184 \nu^2}{384 \times^3} + 01
                                                                                                                 x
                                                                                                                    \bigg\}^4
```
**Example 1** Computing  $\psi_{v,n}(x)$  following the ideas from [Ho17]. NB: may not always work for some values of the parameters beyond those in the paper

 $In [216]$ :=

```
ψ[ν_, η_, x_] := Module{aaa}, aaa = ArcTan
         BesselJ[-1+v, x] - \frac{(\eta+\nu) BesselJ[v, x], BesselY[-1+v, x] - \frac{(\eta+\nu) BesselY[v, x]];
     aaa – 2 \pi Round\Big[\, \frac{1}{2\,\pi}\,\,\Big[aaa – I\,f\Big[x\geq xhash\,[\,\vee,\,\eta\,]\,, Max\,[\,\psiDown\,1\,[\,\vee,\,\eta\,,\,\,x\,]\,, 0\Big], \,\frac{\pi}{2}\perp;
```
■ Inverse function of the bound

```
In[217]:=
```

```
ψDownInv[ν_, η_, y_, prec_ : MachinePrecision] :=
  If [y > zamp [v, \eta], SolveValues [\psiDown1[v, \eta, x] == y && x > xamp [v, \eta],
      x, WorkingPrecision → prec]〚1〛, Null];
```

```
Eigure \psi_{v,n}(x) bounds
```

```
In[218]:=
```

```
νs3 = {5, 5, 50, 200};
       ηs3 = {1, 5, 25, 80};
       xmaxs3 = {11, 11, 61, 217};
       xamp3 = Table[xamp[νs3〚j〛, ηs3〚j〛], {j, 1, 4}]
       zamp3 = Table[zamp[νs3〚j〛, ηs3〚j〛], {j, 1, 4}]
       μs3 = Sqrt[μ2[νs3, ηs3]] // N
      wp = 8;
Out[221]=
       {6.62291, 5.40062, 50.4812, 196.731}
Out[222]=
       {1.77658, 1.5724, 1.23801, -0.0685952}
Out[223]=
       {4.89898, 0., 43.3013, 183.303}
In [225]:=
       yticks = {yt = {0.5, 1, 1.5}, MaTeX[yt, Magnification → 0.8],
            Table[1, 3], Table[Directive[Thin, Dashed], 3]} // Transpose;
       xt = {{6, 10}, {4, 8}, {48, 56}, {190, 210}};
       xticks = Table[{xt[j]], MaTeX[xt[[j]], Magnification \rightarrow 0.8]} // Transpose, {j, 1, 4}];
       Do[PrependTo[xticks〚j〛,
         {xamp3[j], MaTeX["x^@_{\\nu,\\eta}", Magnification \rightarrow 0.8], 0}], {j, 1, 4}]
```

```
In[229]:=
       upzeros =
           Table ||NSolveValues || {BesselJ[-1+vs3[j]], x] - (7S3[j]] + vs3[j]]) BesselJ[vs3[j]], x]
                                                                                       \frac{1}{x} = 0,\mus3[j] < x < xmaxs3[j]}, x, WorkingPrecision \rightarrow wp\Big], {j, 1, 4}\Big];
        PrependTo[upzeros〚2〛, μs3〚2〛];
        upzeros
       wpzeros =
         TableNSolveValuesBesselY[-1 + νs3〚j〛, x] - (ηs3〚j〛 + νs3〚j〛) BesselY[νs3〚j〛, x]
                                                                                      \frac{1}{x} = 0,\mus3\llbracket \textbf{jj} \times \textbf{x} \times \text{maxs3} \llbracket \textbf{j} \rrbracket, x, WorkingPrecision \rightarrow wp], \{\textbf{j}, \textbf{1}, \textbf{4}\}upzerosup = Table[\psiDownInv[vs3[[j]], \etas3[[j]], Pi / 2 + Pi k], {j, 1, 4}, {k, 0, 1}]
       wpzerosup = Table[\DownInv[vs3[[j]], ns3[[j]], Pi], {j, 1, 4}]
Out[231]=
        {{5.9623511, 10.396398}, {0., 9.9361095},
         {44.120394, 58.806983}, {184.41322, 213.18625}}
Out[232]=
        \{ {8.4735224}, {7.8377378}, {55.275126}, {207.76371} \}Out[233]=
        {{Null, 10.4522}, {Null, 10.0375}, {51.8426, 59.2605}, {205.511, 215.157}}
Out[234]=
        {8.56122, 8.03116, 56.0603, 210.753}
```

```
In [235]:=
      figcomparisonUp = GraphicsGrid[ArrayReshape[Table[
           Show[
            Plot[1/Pi \{\psi[\nu s3]], \eta s3]], x\}, \psiDown1[\nu s3]], \eta s3]]j, x}}// Evaluate,
              {x, xamp3[j], xmaxs3[j]]}, PlotLabel → MaTeX["\\nu=" <> ToString[vs3[j]] <>
                 ", \\eta=" <> ToString[ηs3〚j〛]], Epilog → {Black, Thin,
                Line[{{upzeros〚j〛〚2〛, 1.5}, {upzeros〚j〛〚2〛, 1.65}}],
                Line[{{wpzeros〚j〛〚1〛, 1.0}, {wpzeros〚j〛〚1〛, 1.25}}],
                Line[{{upzeros〚j〛〚1〛, 0.5}, {upzeros〚j〛〚1〛, -0.5}}],
                Line[{{xamp3〚j〛, 0}, {xamp3〚j〛, zamp3〚j〛 / Pi}}],
                Inset[MaTeX["u'_{\\nu,\\eta,2}\\approx" <> ToString[DecimalForm[
                      upzeros[[j][2], 6]] <> "<" <> ToString[DecimalForm[upzerosup[[j][2], 6]],
                  Magnification → 0.8], {upzeros〚j〛〚2〛, 1.65}, Scaled[{1, 0}]],
                Inset[MaTeX["w'_{\\nu,\\eta,1}\\approx" <> ToString[DecimalForm[
                      wpzeros[[j][1], 6]] <> "<" <> ToString[DecimalForm[wpzerosup[[j], 6]],
                  Magnification → 0.8], {wpzeros〚j〛〚1〛, 1.25}, Scaled[{1, 0}]],
                kInset[If[i] \neq 2,
                  MaTeX["u'_{\\nu,\\eta,1}\\approx" <>
                     ToString[DecimalForm[upzeros〚j〛〚1〛, 6]] <> If[j < 3,
                       "\\text{ no bound}",
                      "<" <> ToString[DecimalForm[upzerosup〚j〛〚1〛, 6]]],
                    Magnification → 0.8],
                  MaTeX["u'_{\\nu,\\eta,1}=0", Magnification → 0.8]
                 ], {upzeros〚j〛〚1〛, -0.5}, Scaled[{0, 1}]]
               },
              PlotRange \rightarrow { \mus3[j]], xmaxs3[j]]}, {-0.85, 1.85}}, Ticks \rightarrow {xticks[j]], yticks}],
            Plot[1/Pi{\psi[vs3[[j]], \etas3[[j]], x], \psiDown1[vs3[[j]], \etas3[[j]], x]}// Evaluate,
              {x, μs3〚j〛, xamp3〚j〛}, PlotStyle → {Automatic, Dashed},
              PlotRange → {Automatic, {-0.7, 1.85}}]
           ], {j, 1, 4}], {2, 2}], Frame → All]
```
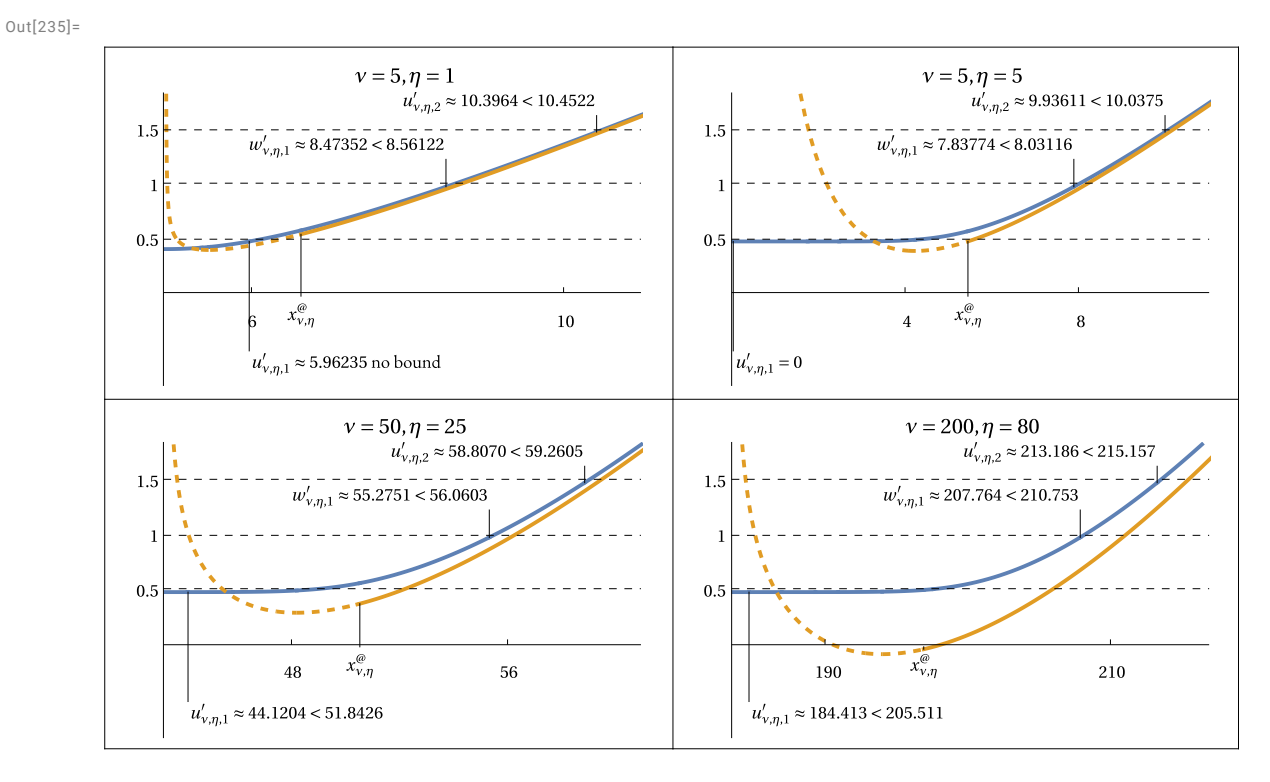

In[236]:=

**Export[SaveDir <> "figcomparisonUp.pdf", figcomparisonUp]**

 $Out[236]=$ 

./figcomparisonUp.pdf

# §4. Benchmarking and conclusions

```
■ Series coefficients
```
 $ln[237]$ :=

**A1**[**v**<sub>\_</sub>**,**  $\beta$ \_] :=  $\beta$ ; (\*  $A_v^{(1)}(\beta)$  \*) A2[ $v_$ ,  $\beta$ <sub>-</sub>] :=  $\beta$  - (4  $v^2$  - 1) / (8  $\beta$ ); (\*  $A_v^{(2)}(\beta)$  \*) A3[ $v_$ ,  $\beta$ <sub>-</sub>] :=  $\beta$  - (4  $v$  ^2 - 1) / (8  $\beta$ ) - 4 (4  $v$  ^2 - 1) (28  $v$  ^2 - 31) / (3 (8  $\beta$ ) ^3);  $(* A_{\nu}^{(3)}(\beta) * )$ **β[ν\_, k\_] := Pi (ν / 2 + k - 1 / 4); (\* βν,***<sup>k</sup>* **\*)**  $(* A4[v_1,\beta_1]:= \beta - (4v^2-1) / (8\beta) - 4 (4v^2-1) (28v^2-31) / (3 (8\beta)^3) -$ **32(4ν^2-1)(1328ν^43928ν^2+3779)/(15(8β)^5); \*)**

 $ln[241]$ :=

Series[AI[v, 
$$
\beta[v, k]
$$
] + A2[v,  $\beta[v, k]$ ] + A3[v,  $\beta[v, k]$ ], {k, Infinity, 4}]

Out[241]=

$$
\frac{3 \pi k + \frac{3}{4} \pi \left(-1 + 2 \nu \right) - \frac{-1 + 4 \nu^2}{4 \pi k} + \frac{\left(-1 + 2 \nu \right)^2 \left(1 + 2 \nu \right)}{16 \pi k^2} + \frac{- \frac{\left(-1 + 2 \nu \right)^3 \left(1 + 2 \nu \right)}{64 \pi} - \frac{\left(-1 + 4 \nu^2 \right) \left(-31 + 28 \nu^2 \right)}{384 \pi^3}}{k^3} + \\ \frac{\left(-1 + 2 \nu \right)^2 \left(1 + 2 \nu \right) \left(-31 + 2 \pi^2 - 8 \pi^2 \nu + 28 \nu^2 + 8 \pi^2 \nu^2 \right)}{512 \pi^3 k^4} + 0 \left[\frac{1}{k}\right]^5
$$

■ Previous bounds

```
■ \tilde{q}_{v,k}In[242]:=
        QWUp[ν_, k_, prec_ : MachinePrecision] := Module[{az = AiryAiZero[k]},
             If [v > 0, N[v - az (v / 2) (1 / 3) + 3 / 20 az^2 (2 / v) (1 / 3), wp], None];
              \mathbf{q}_{v,k}ln[243]:=
        QWDown[v_ , k_ , prec_ : Machine Precision] := Module[\{az = AiryAizero[k]\},If[ν > 0, N[ν - az (ν / 2)^(1 / 3), wp], None]];
              \tilde{\ell}_{v,k}ln[244]:=
        ELUp[ν_, k_] := If[ν ≤ 1 / 2,
             A2[ν, β[ν, k]],
             A3[ν, β[ν, k]]
           ];
              \mathbb{I}_{\mathcal{L}_{\vee},k}In[245]:=
        ELDown[ν_, k_] := Which[ν ≤ 1 / 2, A3[ν, β[ν, k]],
           ν < Sqrt[31 / 28], A2[ν, β[ν, k]],
           True, None]
              \widetilde{f}_{v,k}ln[246]:=
        ELprimeUp[ν_, k_, prec_ : MachinePrecision] :=
            Module \begin{bmatrix} \{az = AiryAizero[k], az1 = If[k = 1, 0, AiryAizero[k - 1]], apz, z\}, \end{bmatrix}apz = Abs[z / . FindRoot[AiryAirPrime[z], {z, az, az1}, WorkingPrecision \rightarrow wp]];Napz
                       8 apz3/2
27 + ν
2
                                       1/3
+ ν + 9 apz2
                                                 \frac{1}{10 \times 2^{2/3}} \left( 16 \text{ apz}^{3/2} + 27 \text{ v} \right)^{1/3}, \text{ wp} \right];
```
# Appendix B

## §B.1. Bounds for zeros of Bessel functions

```
■ Parameters
```

```
ln[247]:=
```
**νsB1 = {0, 1 / 2, 1, 5, 10, 50, 100, 1000, 10 000, 100 000, 500 000}; ksB1 = {1, 2, 5, 10, 50, 100, 1000, 10 000, 100 000, 500 000}; wp = 16;**

■ Pretty LAT<sub>F</sub>X formatting

 $ln[250]$ :=

```
MyMax[args_] := Select[args, NumberQ] // Max;
MyMin[args_] := Select[args, NumberQ] // Min;
```

```
In [252]:=
       MyDecForm[x_, l_] :=
         Module[{lint}, If[NumberQ[x], lint = StringLength[ToString[Floor[x]]];
            ToString[DecimalForm[x, {l, l - lint} ]], " "]];
In [253]:=
       endst = "\\\\\n";
       endeverystr = "\\\\\\nopagebreak\n";
In [255]:=
       MakeLineJ[k_, bd_, l_, Myf_, showdiff_: False, dl_:1] :=
         Module[{str, minmax, b, stradd},
          str = " & " <> ToString[k];
          minmax = Myf[bd];
          Do[
            stradd = If[TrueQ[b ⩵ minmax],
               " & {\\color{red}" <> MyDecForm[b, l] <> "}" ,
               " & " <> MyDecForm[b, l]];
            str = str <> stradd, {b, bd}];
          If[showdiff,
            If [bd[]1] \neq minmax,str = str <> " & " <> ToString[TeXForm[ScientificForm[bd[1] / minmax - 1,
                   dl, NumberPoint → If[dl ⩵ 1, "", "." ]]]], str = str <> " & "]
            ];
          str
         ];
       \blacksquare Table 1 (remove semicolon to get LAT<sub>E</sub>X code)
In[256]:=
       StringJoin[Table[StringJoin["\\multirow{" <> ToString[Length[ksB1]] <> "}{*}{$",
            ToString[TeXForm[ν]],
            "$}",
            Table[StringJoin[MakeLineJ[k, {θDownInv[ν, Pi (k - 1 / 2), wp],
                 N[ELUp[ν, k], wp], QWUp[ν, k, wp]}, 15, MyMin, True, 1],
              If[k ⩵ Last[ksB1], endst <> "\\midrule\n", endeverystr]], {k, ksB1 }]
          ], {ν, νsB1}]];
       \blacksquare Table 2 (remove semicolon to get LAT<sub>E</sub>X code)
ln[257]:=
       StringJoin[Table[StringJoin["\\multirow{" <> ToString[Length[ksB1]] <> "}{*}{$",
            ToString[TeXForm[ν]],
            "$}",
            Table[StringJoin[MakeLineJ[k, {θUpInv[ν, Pi (k - 1 / 2), wp],
                 N[ELDown[v, k], wp], QWDown[v, k, wp]}, 15, MyMax, True, 1],
              If[k ⩵ Last[ksB1], endst <> "\\midrule\n", endeverystr]], {k, ksB1 }]
          ], {ν, νsB1}]];
       ■ Figure accuracy of Bessel zeros bounds
```
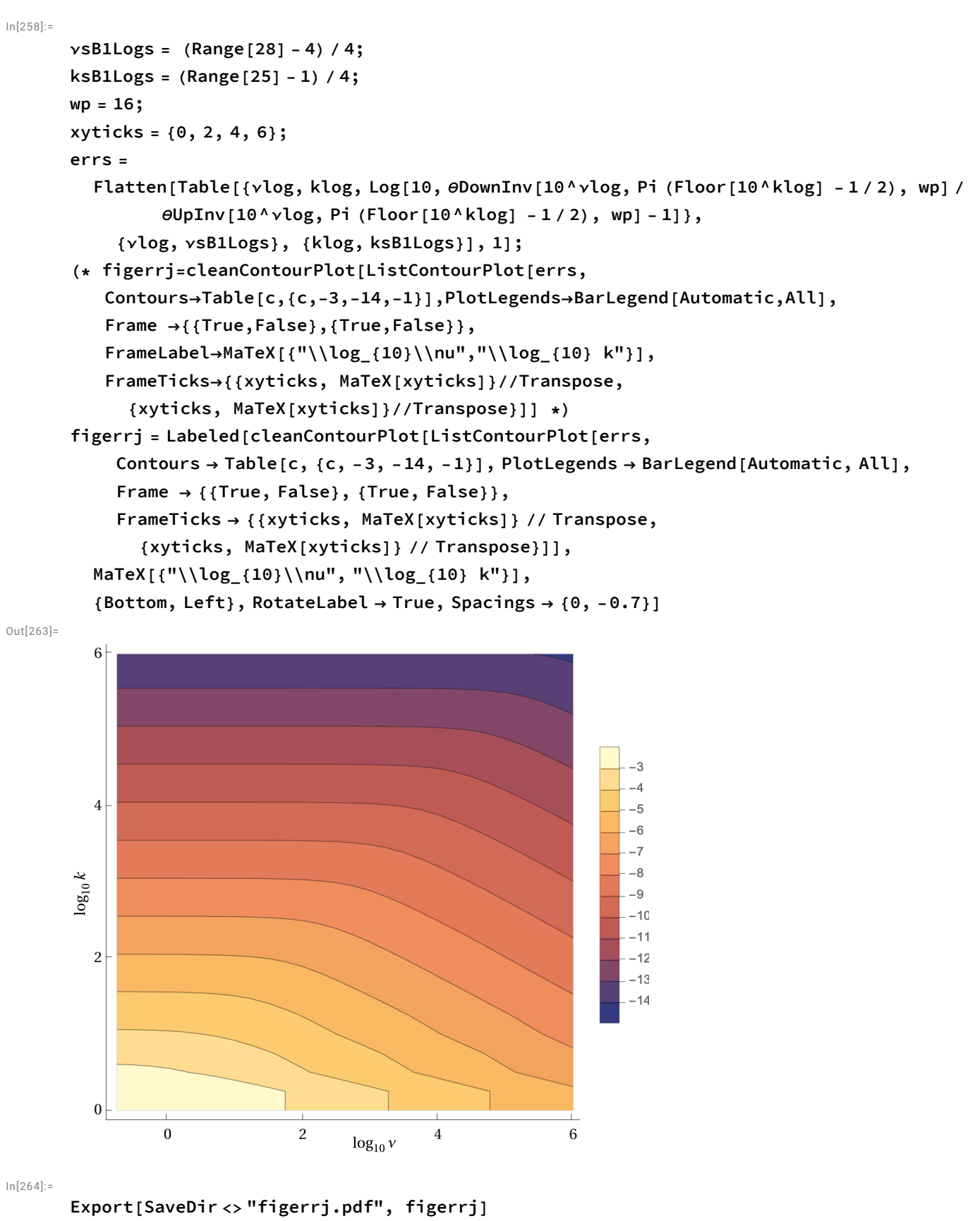

Out[264]=

./figerrj.pdf

#### §B.2. Bounds for zeros of derivatives of Bessel functions

```
■ Pretty L<sup>A</sup>T<sub>F</sub>X formatting
```

```
In[265]:=
       MakeLineJprime[k_, outbd_, bd_, l_, Myf_, showdiff_: False, dl_:1] :=
         Module[{str, minmax, b, stradd},
          str = " & " <> ToString[k] <> " & " <> MyDecForm[outbd, l];
          minmax = Myf[bd];
          Do[
            stradd = If[TrueQ[b ⩵ minmax],
              " & {\\color{red}" <> MyDecForm[b, l] <> "}" ,
              " & " <> MyDecForm[b, l]];
            str = str <> stradd, {b, bd}];
          If[showdiff,
           If [bd[]1] \neq m \text{ }inmax,
             str = str <> " & " <> ToString[TeXForm[ScientificForm[bd[I]] / minmax - 1,
                   dl, NumberPoint → If[dl ⩵ 1, "", "." ]]]], str = str <> " & "]
            ];
          str
         ];
       \blacksquare Table 3 (remove semicolon to get LAT<sub>E</sub>X code)
ln[266]:=
       νstar0 = ν /. FindRoot[zstar[ν] / Pi ⩵ 1 / 2, {ν, 1}];
ln[267]:=
       StringJoin[Table[StringJoin["\\multirow{" <> ToString[Length[ksB1]] <> "}{*}{$",
            ToString[TeXForm[ν]],
            "$}",
            Table[StringJoin[
              MakeLineJprime[k, If[v > vstar0|| k > 1, \phiUpInv[v, Pi (k - 1/2), wp], None],
               \{\phiDownInv[v, Pi (k - 1/2), wp], ELprimeUp[v, k, wp]}, 15, MyMin, True, 1],
              If[k ⩵ Last[ksB1], endst <> "\\midrule\n", endeverystr]], {k, ksB1 }]
          ], {ν, νsB1}]];
       (* remove semicolon to get LaTEX for Table 3*)
```
■ Figure accuracy of Bessel derivative zeros bounds

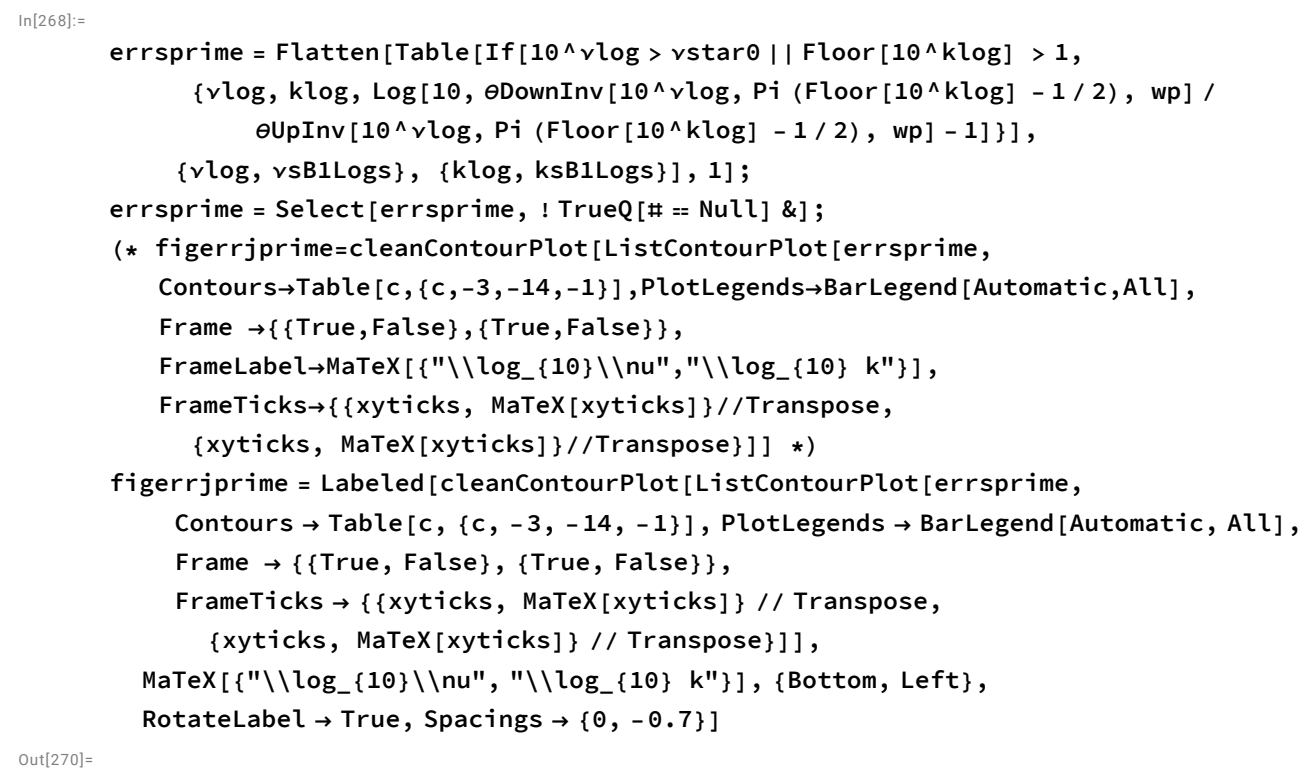

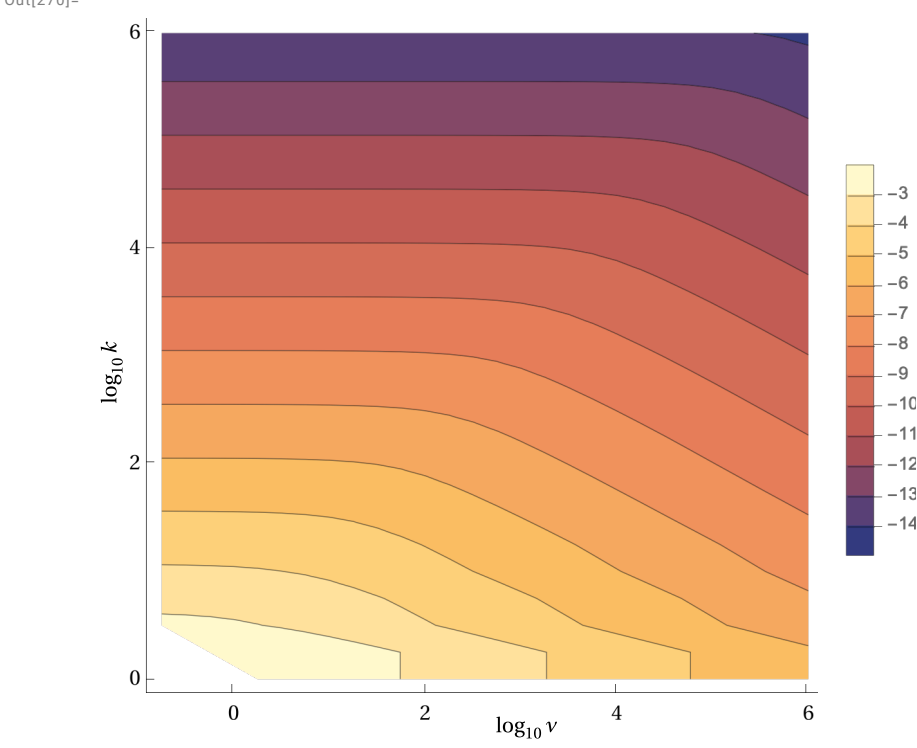

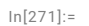

**Export[SaveDir <> "figerrjprime.pdf", figerrjprime]** Out[271]=

./figerrjprime.pdf